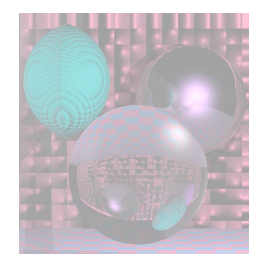

## CS5310 Graduate Computer Graphics

#### Prof. Harriet Fell Spring 2011 Lecture 6 – February 23, 2011

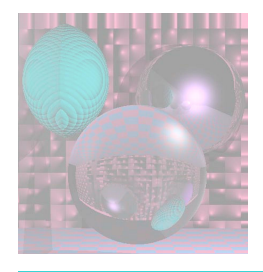

## Today's Topics

• Bezier Curves and Splines

---------------------------

- Parametric Bicubic Surfaces
- Quadrics

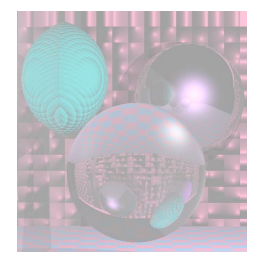

### **Curves**

A *curve* is the continuous image of an interval in *n*-space.

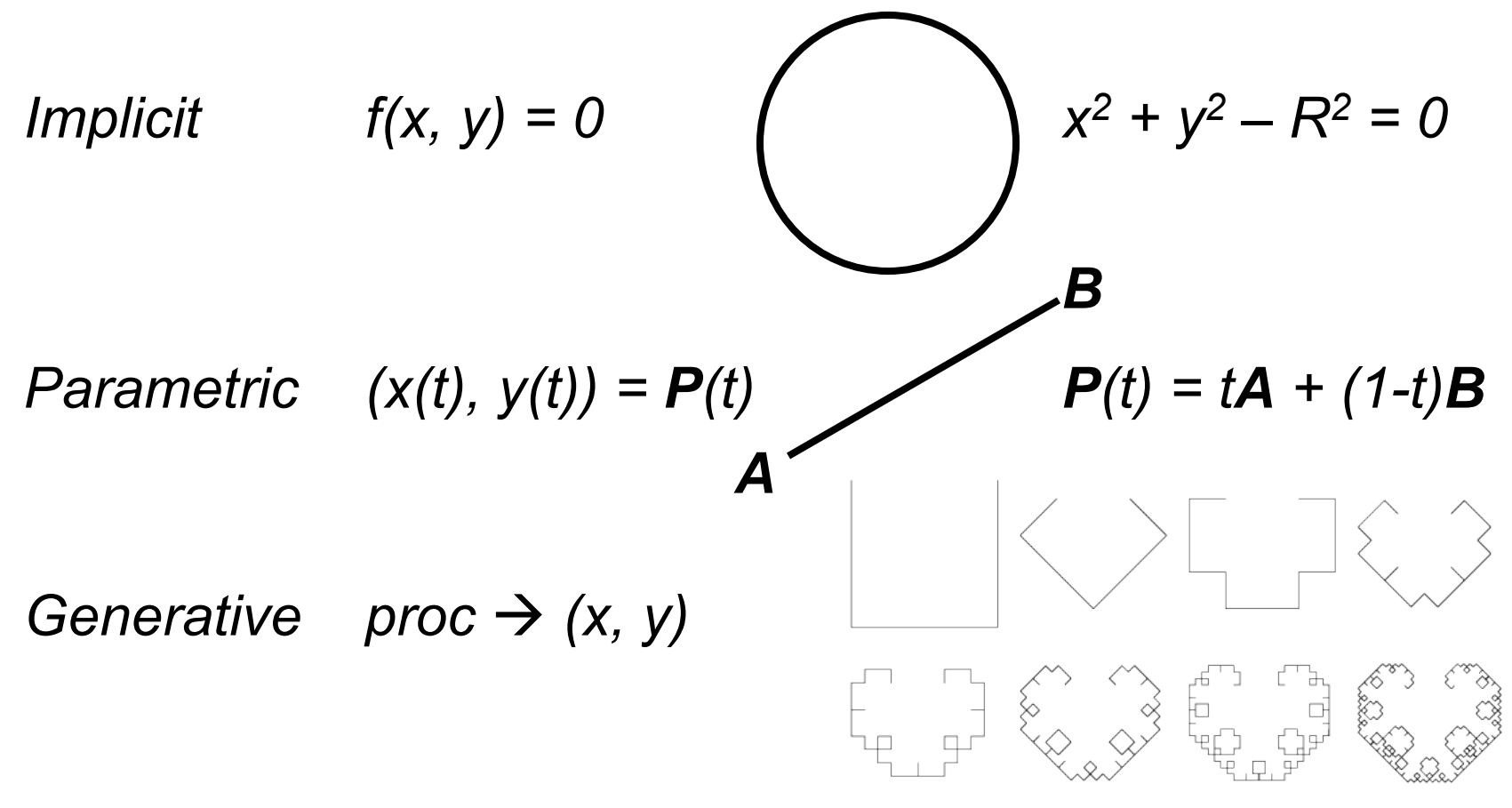

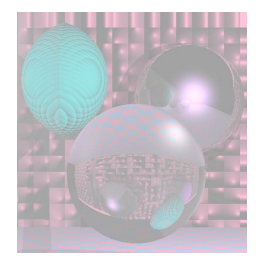

### Curve Fitting

We want a curve that passes through control points.

How do we create a good curve?

What makes a good curve?

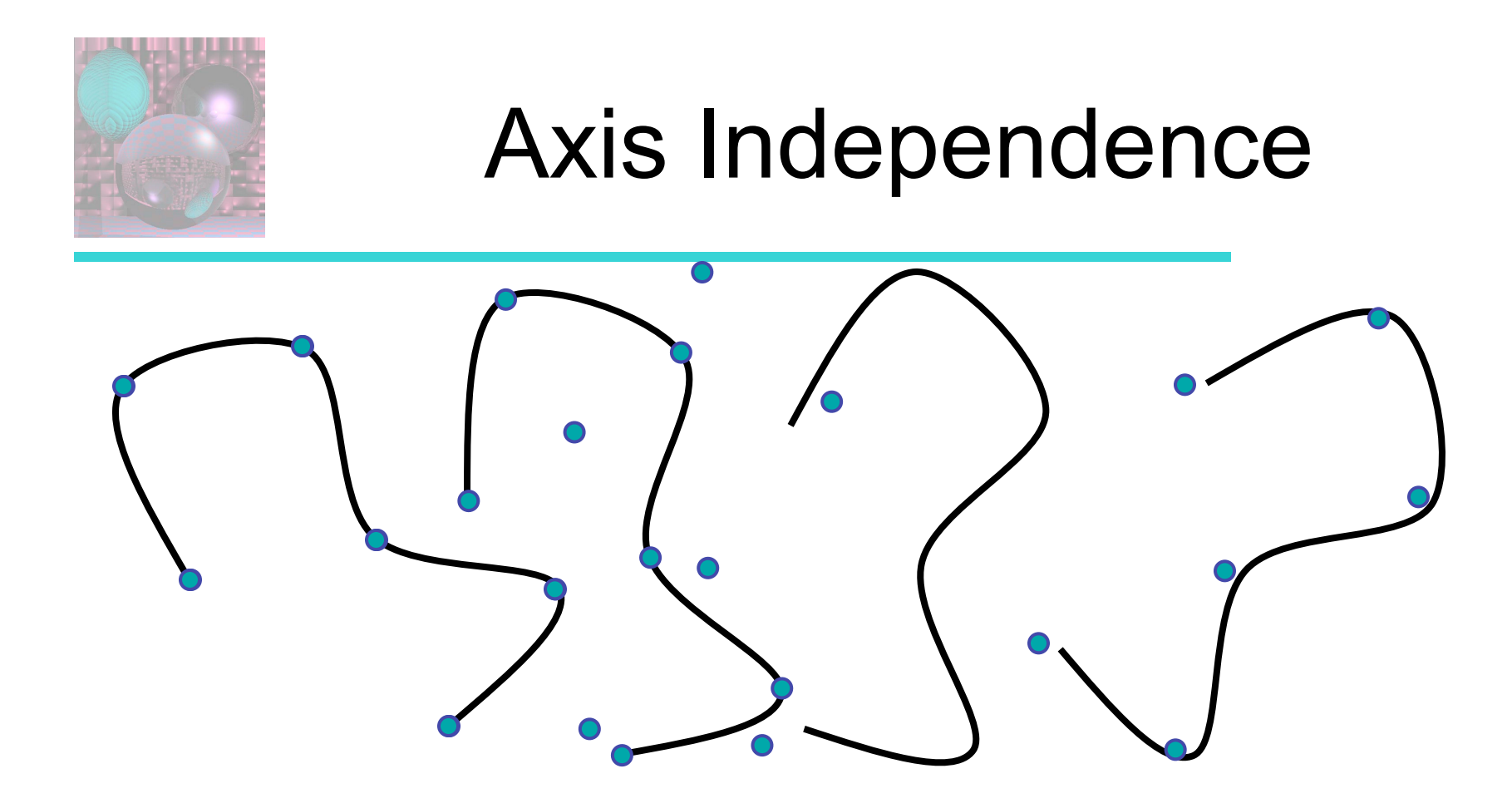

If we rotate the set of control points, we should get the rotated curve.

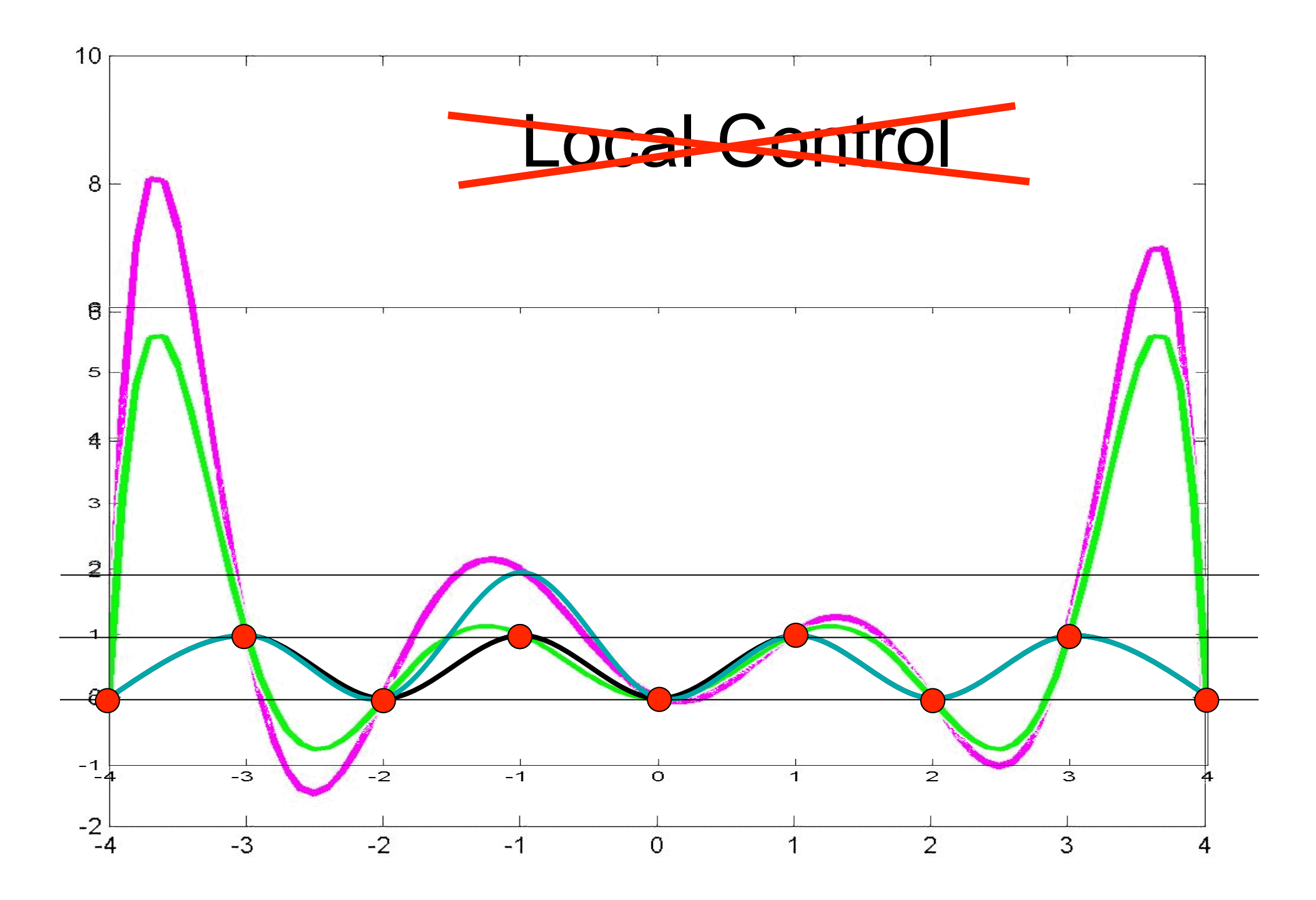

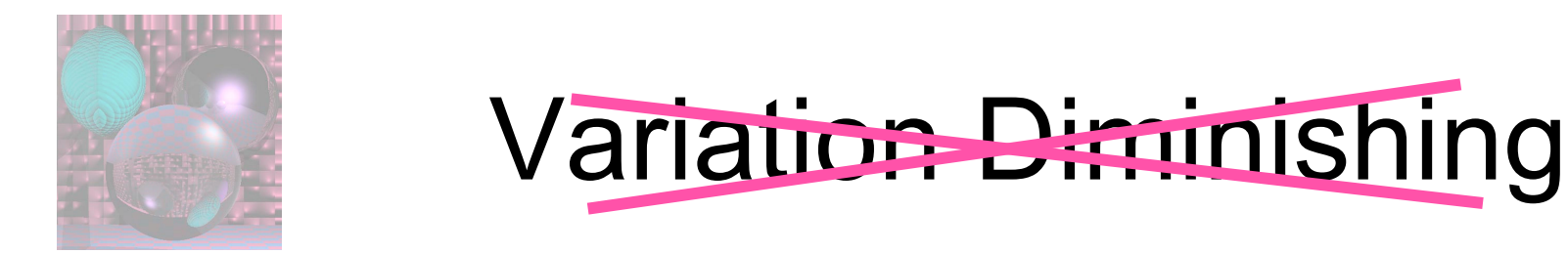

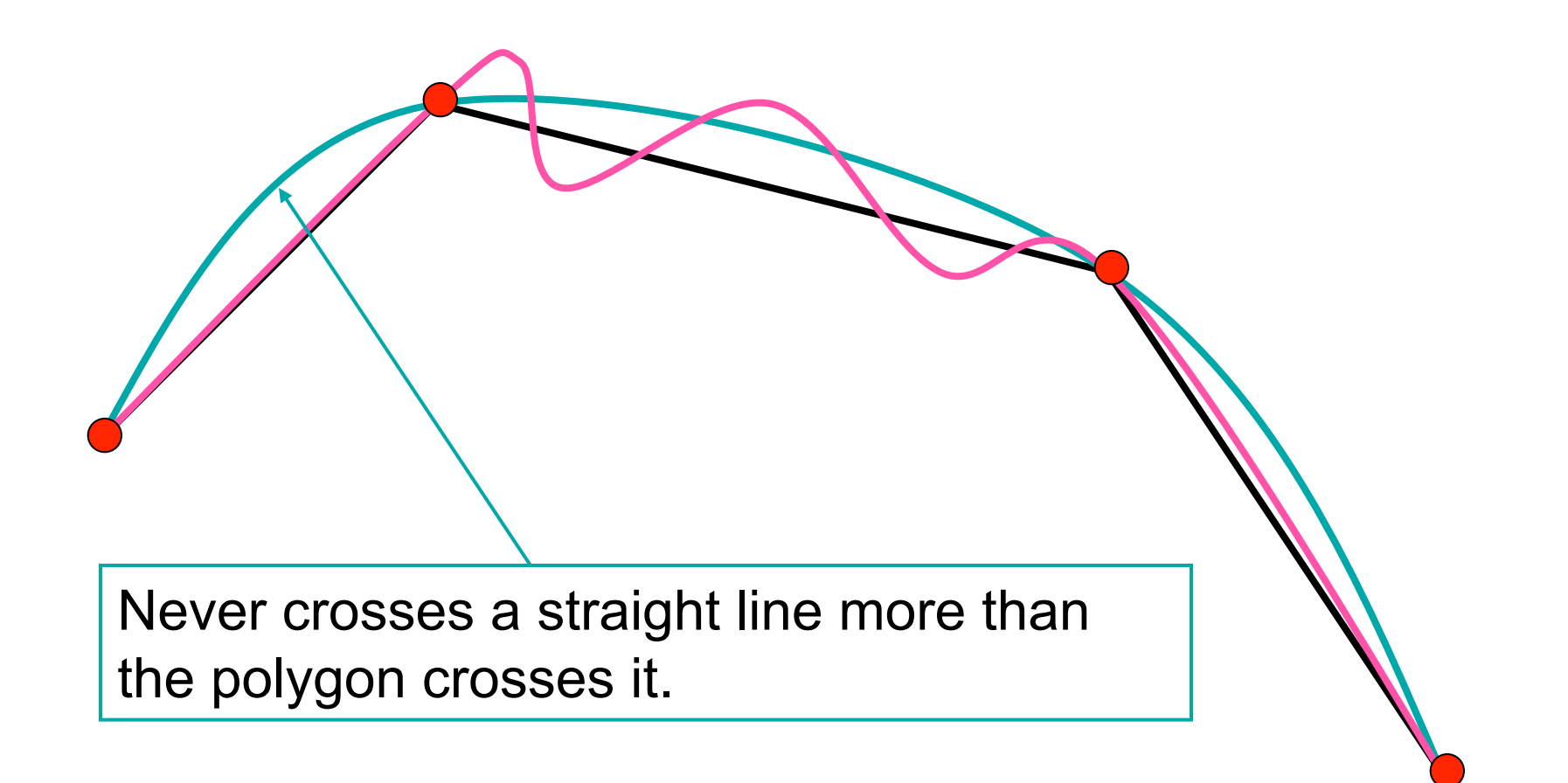

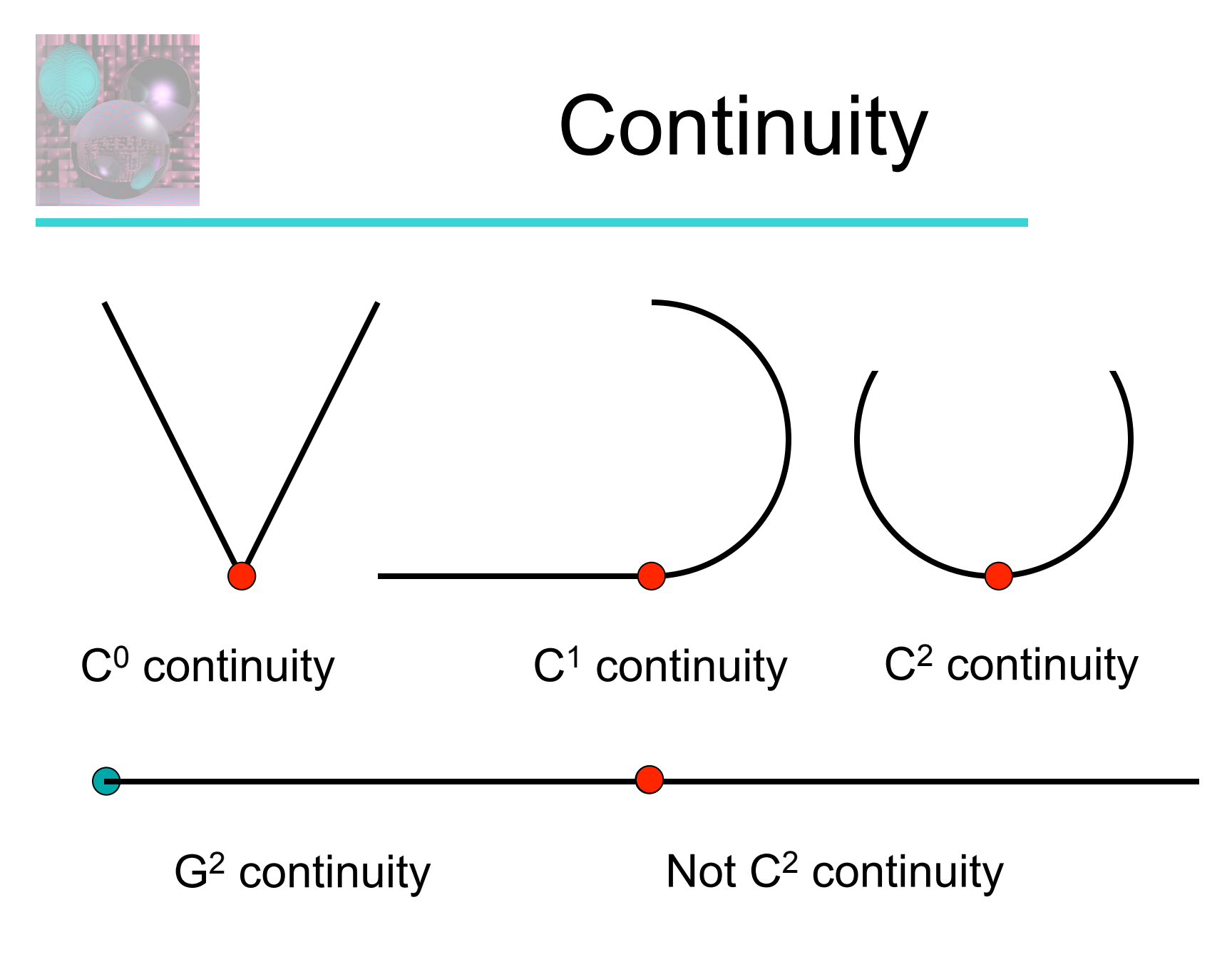

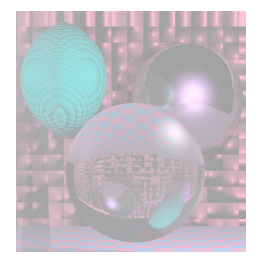

### How do we Fit Curves?

The *Lagrange interpolating polynomial* is the polynomial of degree *n-1* that passes through the *n* points,

 $(x_1, y_1), (x_2, y_2), \ldots, (x_n, y_n),$ and is given by

$$
P(x) = y_1 \frac{(x - x_2) \cdots (x - x_n)}{(x_1 - x_2) \cdots (x_1 - x_n)} + y_2 \frac{(x - x_1)(x - x_3) \cdots (x - x_n)}{(x_2 - x_1)(x_2 - x_3) \cdots (x_2 - x_n)} + \cdots
$$
  
+ 
$$
y_n \frac{(x - x_1) \cdots (x - x_{n-1})}{(x_n - x_1) \cdots (x_n - x_{n-1})}
$$
  
= 
$$
\sum_{i=1}^n y_i \prod_{j \neq i} \frac{(x - x_j)}{(x_i - x_j)}
$$
  
Lagrange Interpolating Polynomial from mathworld

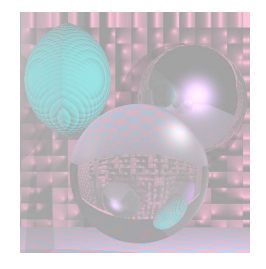

### Example 1

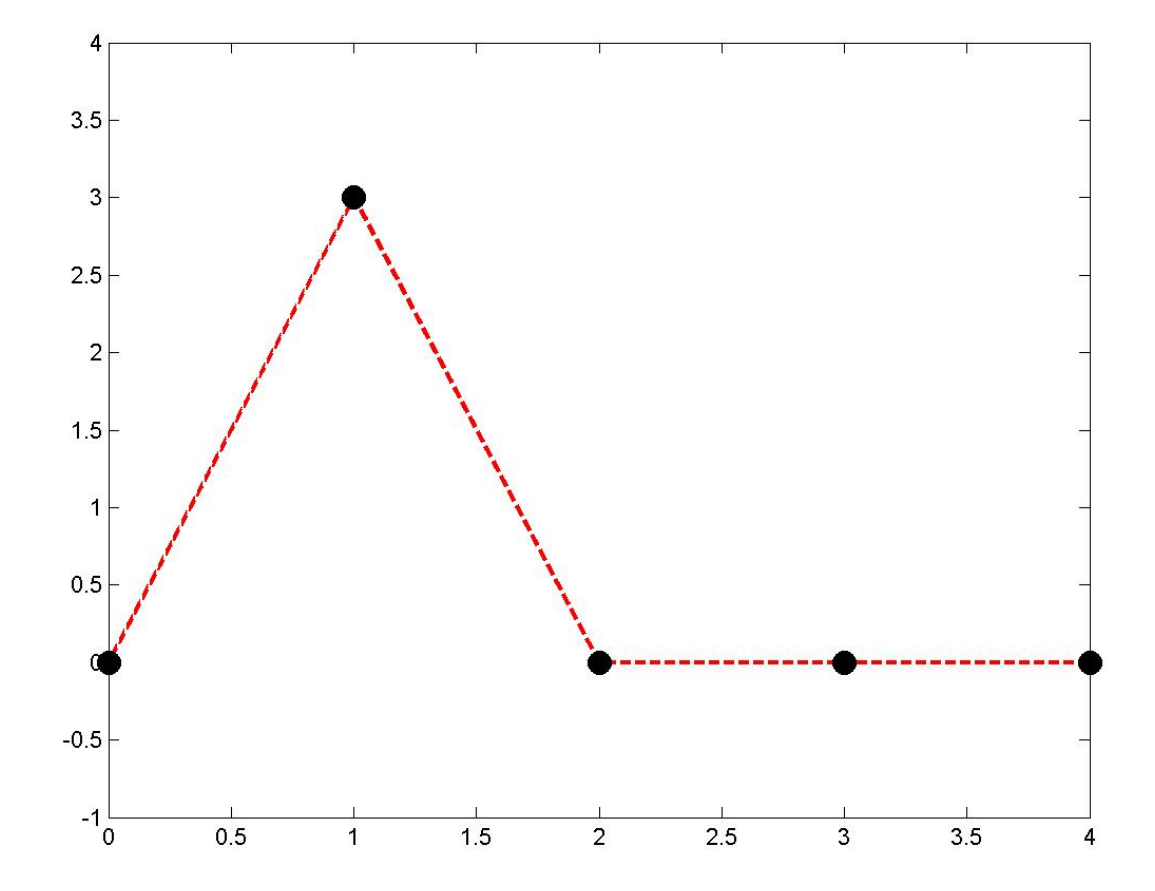

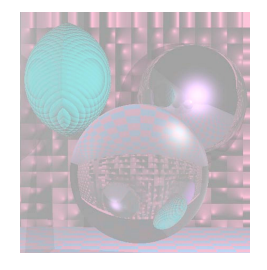

### Polynomial Fit

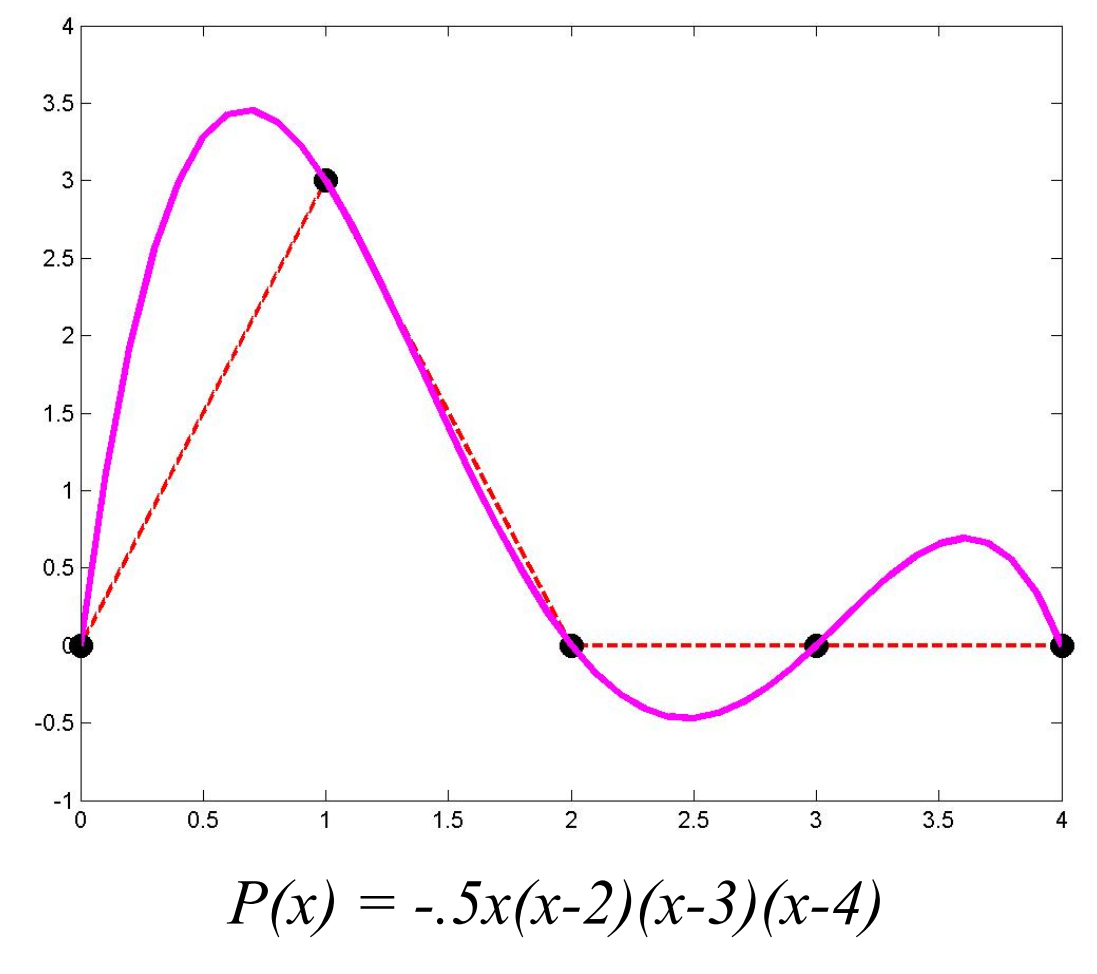

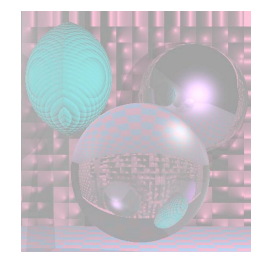

### Piecewise Fit

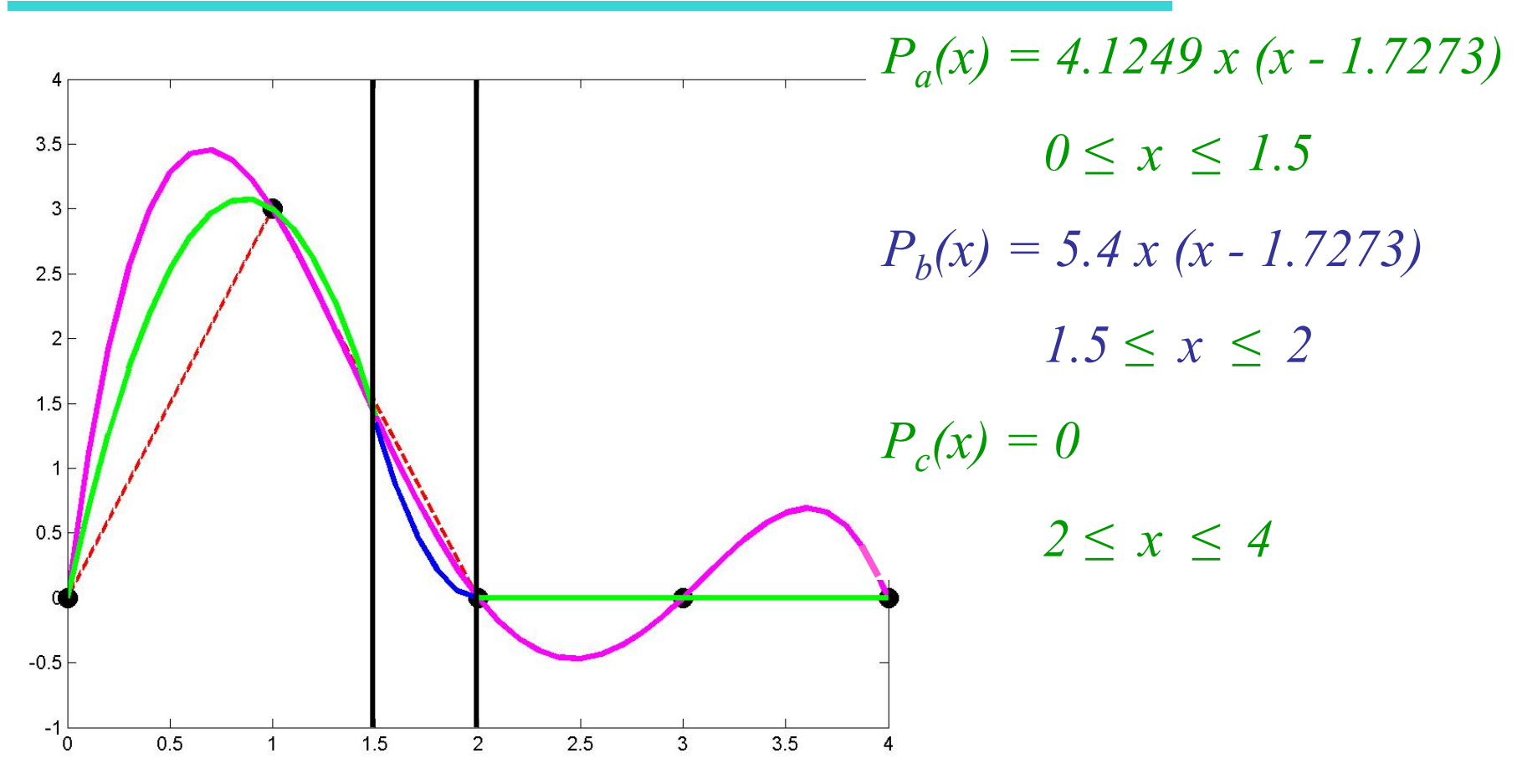

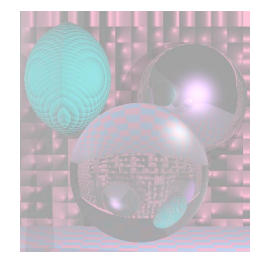

### Spline Curves

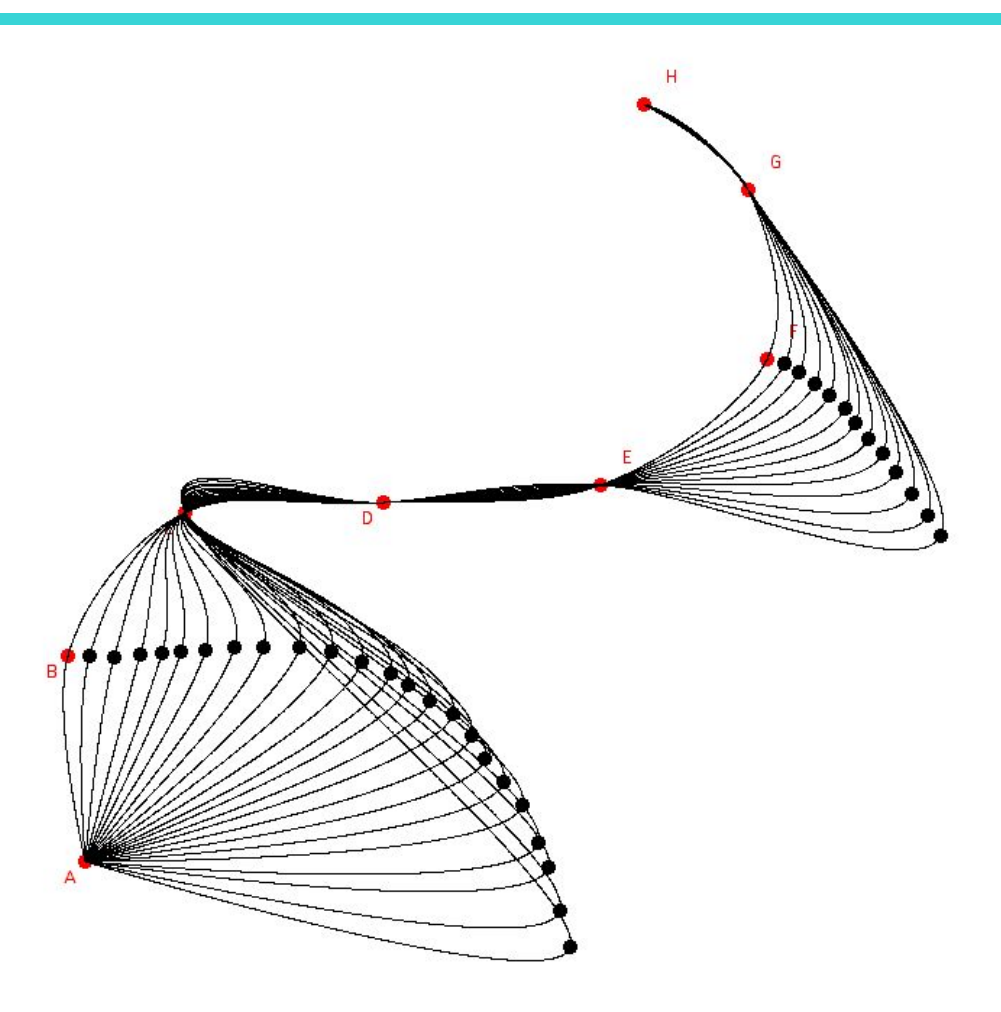

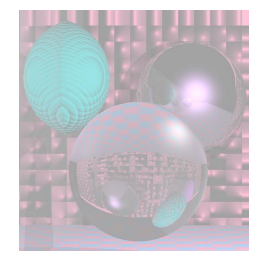

## Splines and Spline Ducks

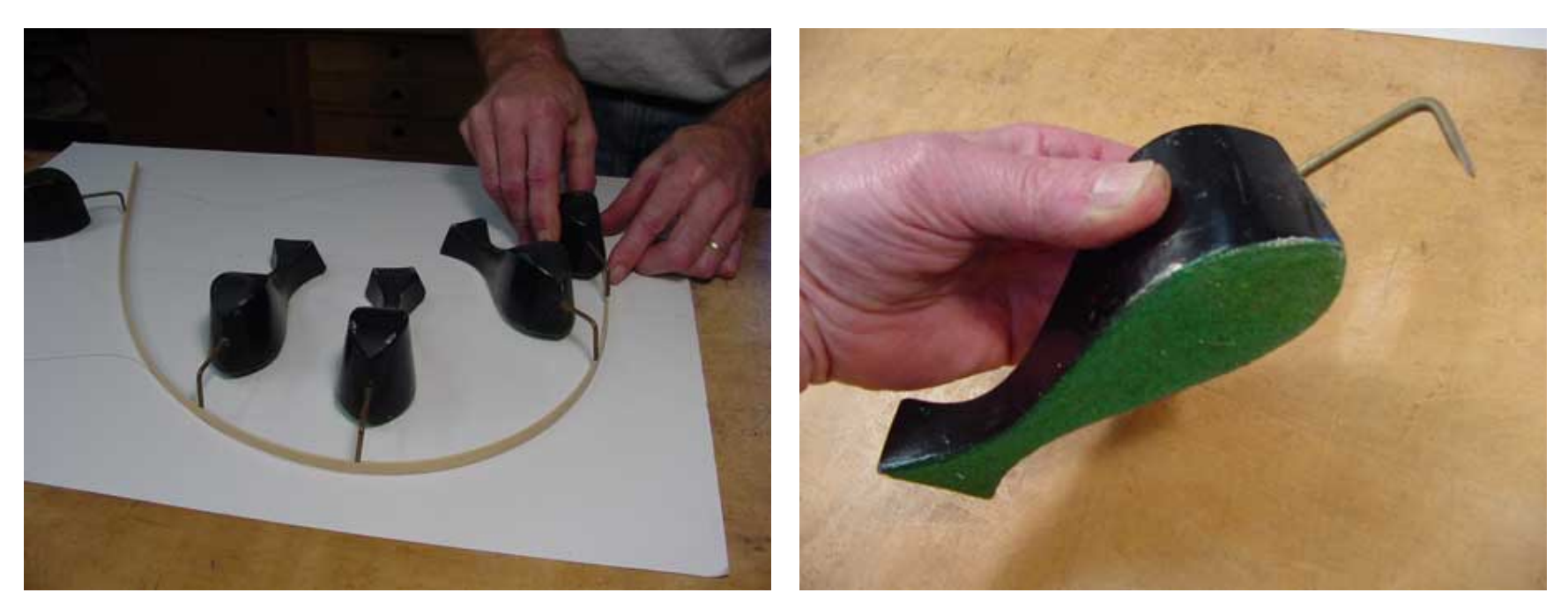

Marine Drafting Weights http://www.frets.com/FRETSPages/Luthier/TipsTricks/DraftingWeights/draftweights.html

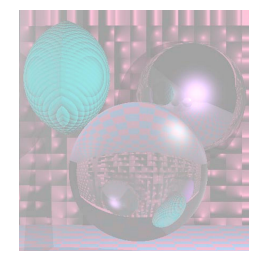

### Drawing Spline Today (esc)

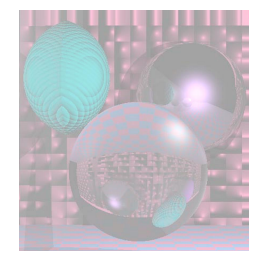

### Hermite Cubics

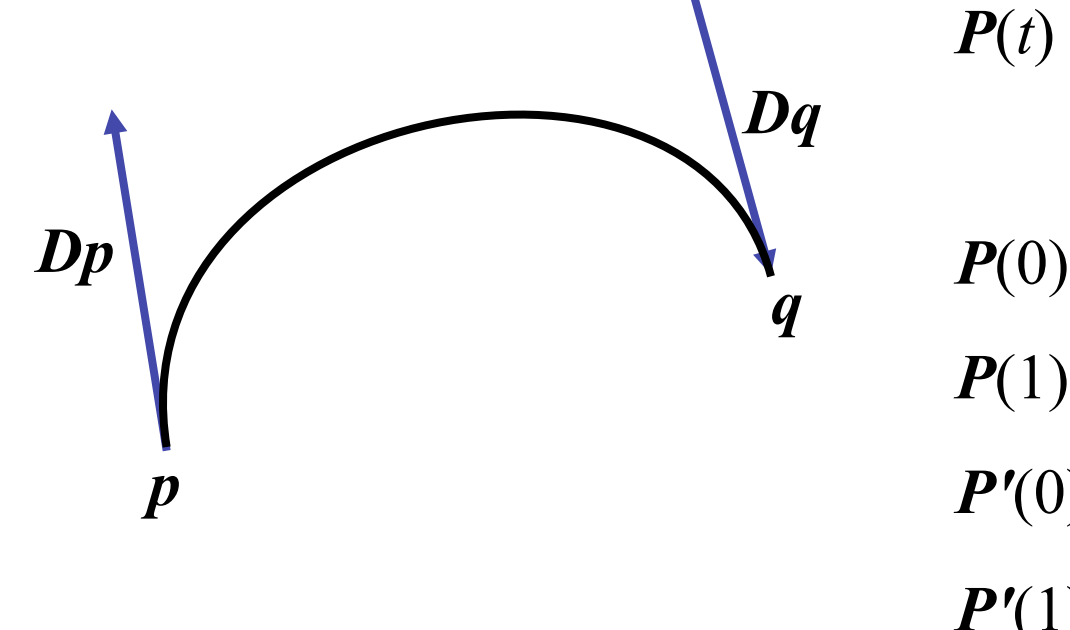

$$
P(t) = at^3 + bt^2 + ct + d
$$

 $P(0) = p$  $P(1) = q$  $P'(0) = Dp$  $P'(1) = Dq$ 

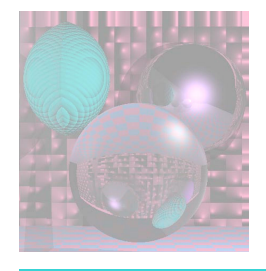

### Hermite Coefficients

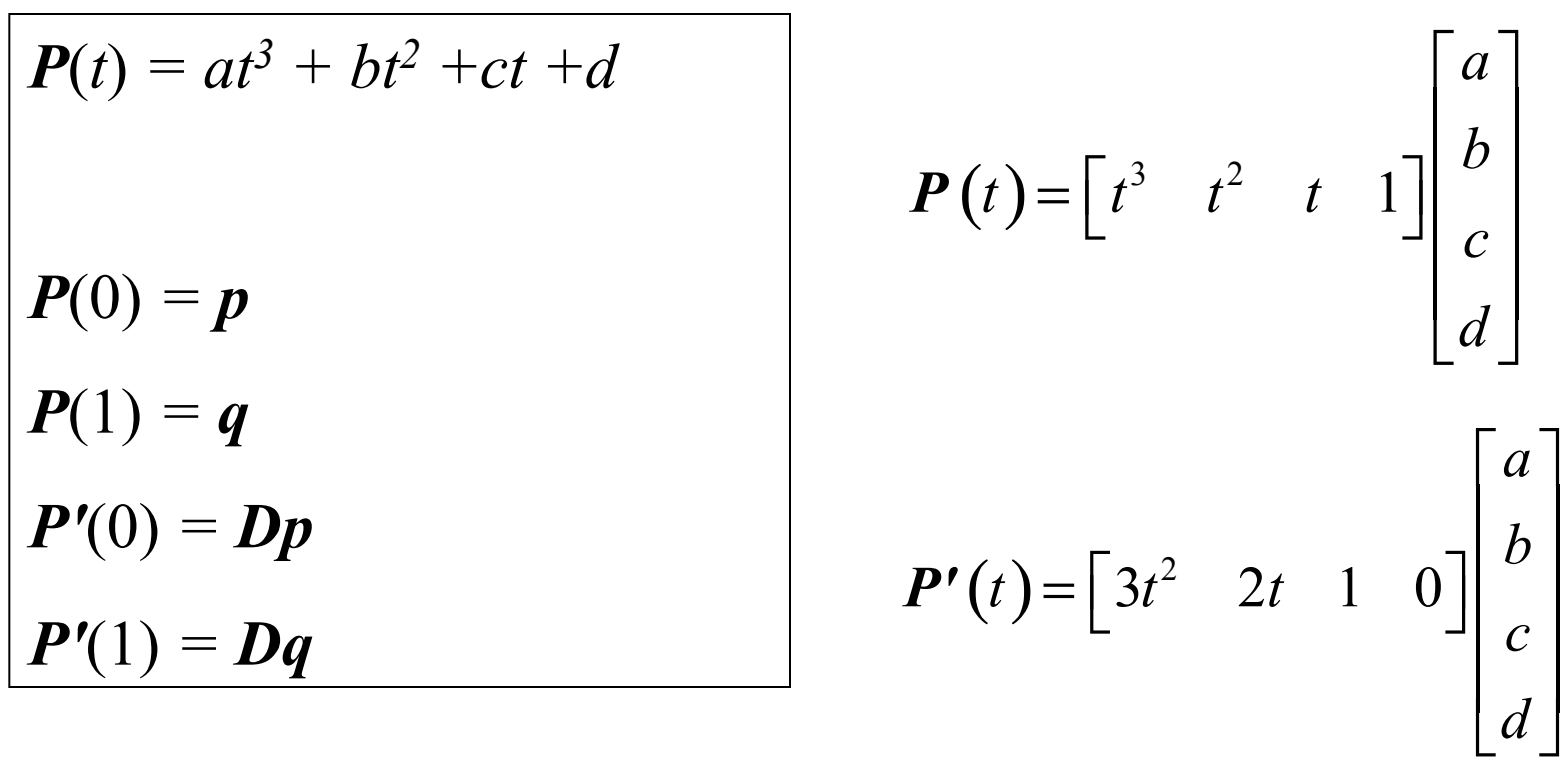

#### For each coordinate, we have 4 linear equations in 4 unknowns

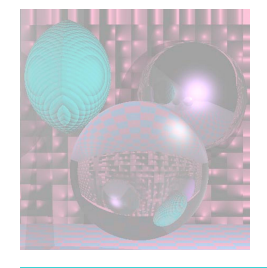

### Boundary Constraint Matrix

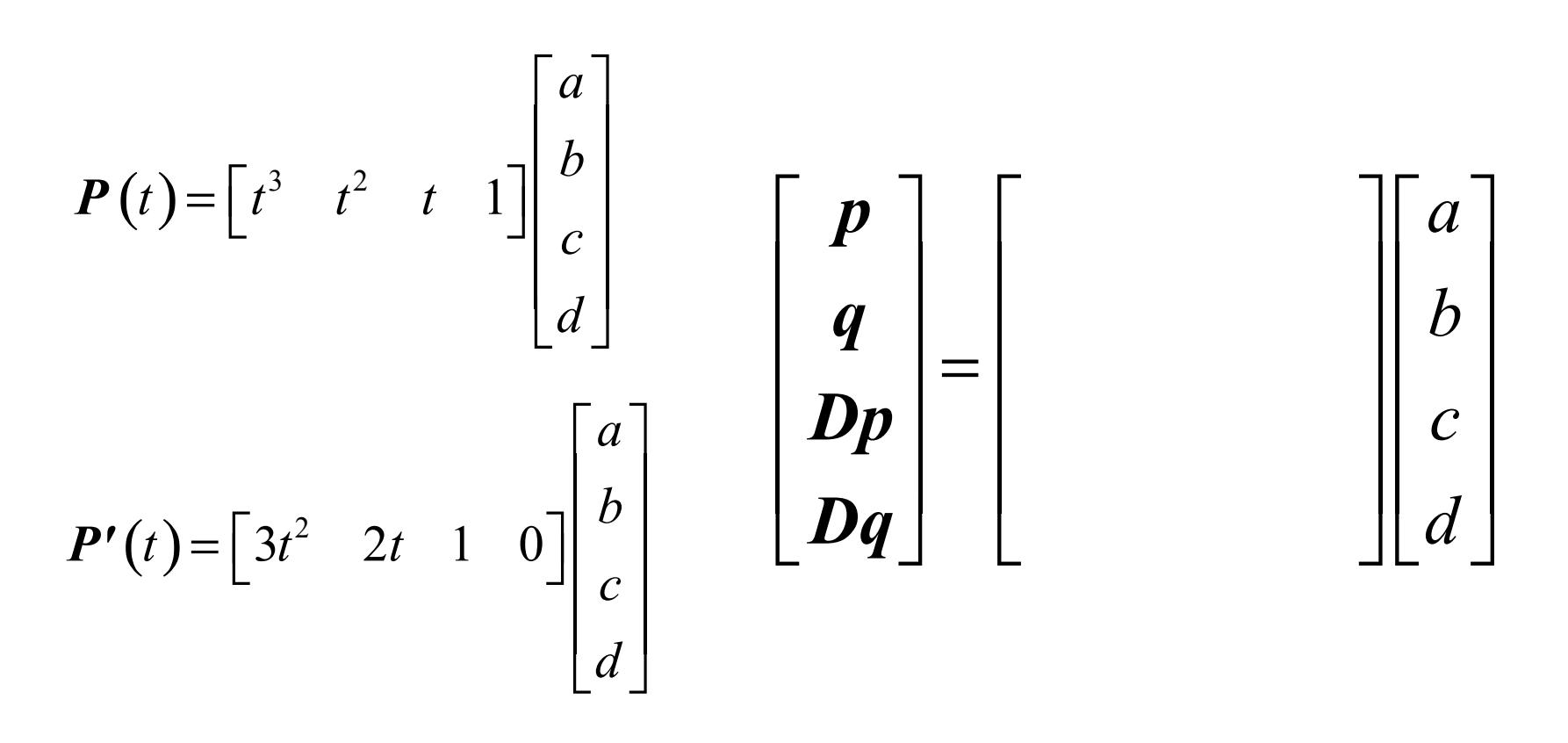

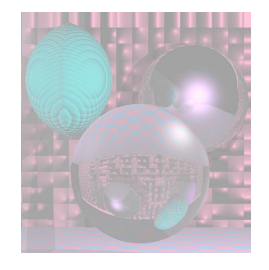

Hermite Matrix

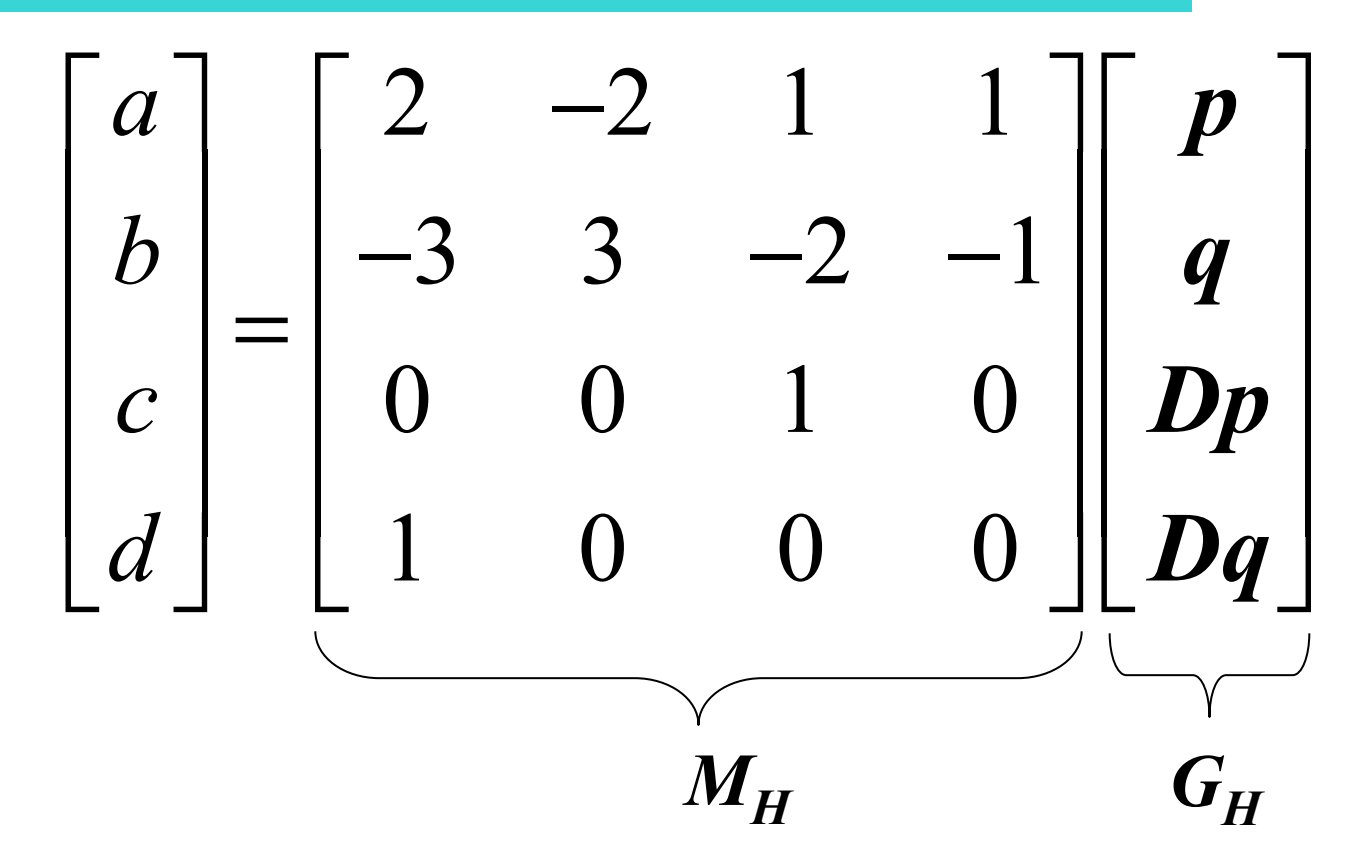

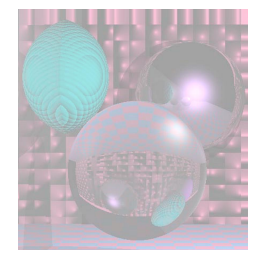

### Hermite Blending Functions

$$
P(t) = \begin{bmatrix} t^3 & t^2 & t & 1 \end{bmatrix} M_H \begin{bmatrix} p \\ q \\ p \end{bmatrix} = \begin{bmatrix} t^3 & t^2 & t & 1 \end{bmatrix} \begin{bmatrix} 2 & -2 & 1 & 1 \\ -3 & 3 & -2 & -1 \\ 0 & 0 & 1 & 0 \\ 1 & 0 & 0 & 0 \end{bmatrix} \begin{bmatrix} p \\ q \\ p \end{bmatrix}
$$

$$
P(t) = p + q + Dq + Dq
$$

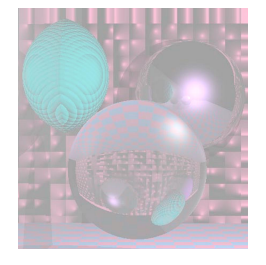

## Splines of Hermite Cubics

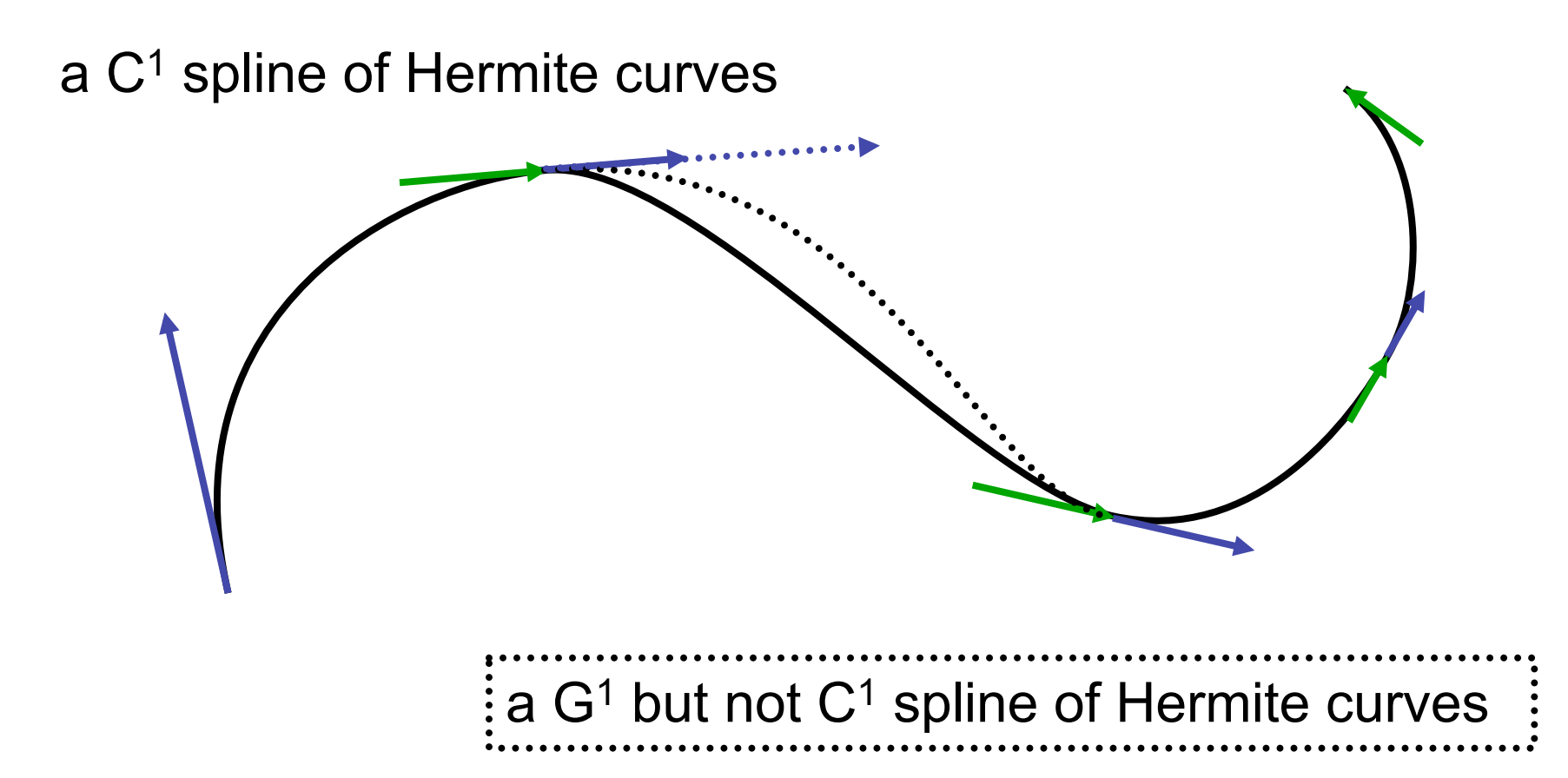

#### The vectors shown are 1/3 the length of the tangent vectors.

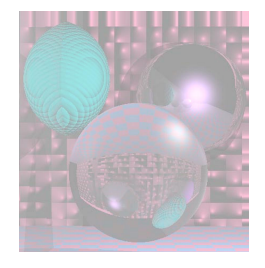

### Computing the Tangent Vectors Catmull-Rom Spline

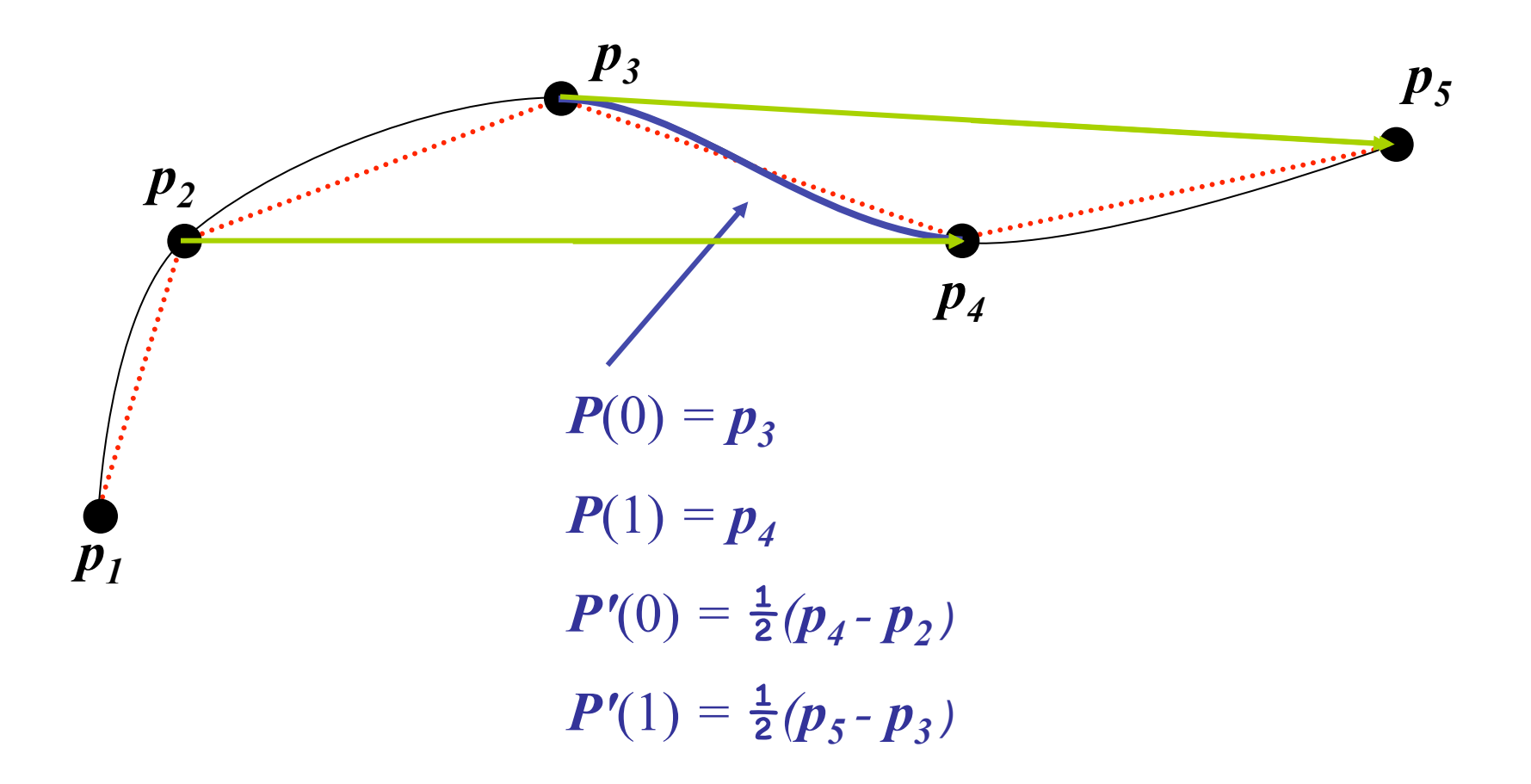

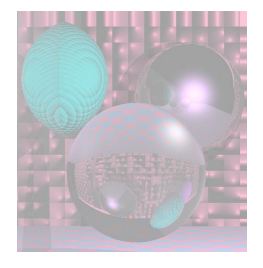

## Cardinal Spline

#### The Catmull-Rom spline

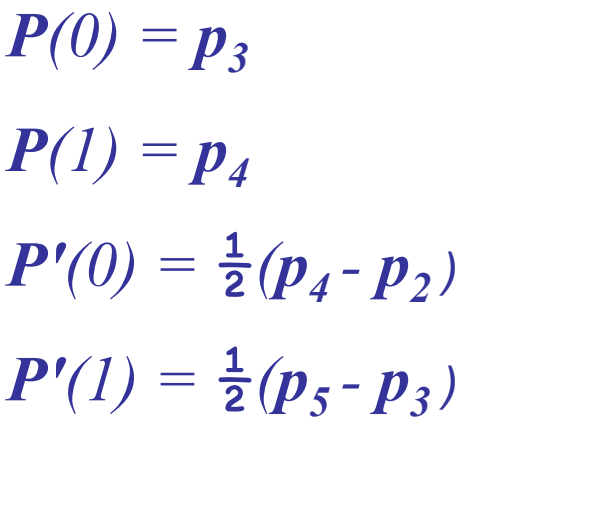

is a special case of the Cardinal spline

$$
P(0) = p_3
$$
  
\n
$$
P(1) = p_4
$$
  
\n
$$
P'(0) = (1 - t)(p_4 - p_2)
$$

 $P'(1) = (1 - t)(p_5 - p_3)$ 

 $0 \le t \le 1$  is the *tension*.

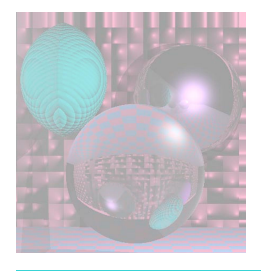

## Drawing Hermite Cubics

 $P(t) = p(2t^3 - 3t^2 + 1) + q(-2t^3 + 3t^2) + Dp(t^3 - 2t^2 + t) + Dq(t^3 - t^2)$ 

- How many points should we draw?
- Will the points be evenly distributed if we use a constant increment on *t* ?
- We actually draw Bezier cubics.

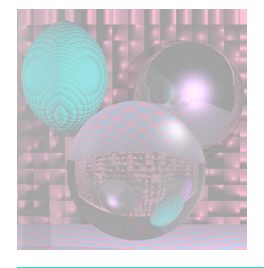

### General Bezier Curves

Given  $n+1$  control points  $p_i$ 

$$
\boldsymbol{B}(t) = \sum_{k=0}^{n} {n \choose k} \boldsymbol{p}_k (1-t)^{n-k} t^k \qquad 0 \le t \le 1
$$

where

$$
b_{k,n}(t) = {n \choose k} t^k (1-t)^{n-k} \qquad k = 0, \dots n
$$
  

$$
b_{k,n}(t) = (1-t)b_{k,n-1}(t) + tb_{k-1,n-1}(t) \quad 0 \le k < n
$$

We will only use cubic Bezier curves,  $n = 3$ .

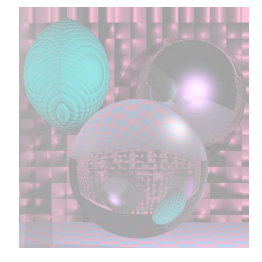

### Low Order Bezier Curves

$$
p_0 \t n = 0 \t b_{0,0}(t) = 1
$$
  
\n
$$
B(t) = p_0 b_{0,0}(t) = p_0 \t 0 \le t \le 1
$$
  
\n
$$
p_0 \t n = 1 \t b_{0,1}(t) = 1 - t \t b_{1,1}(t) = t
$$
  
\n
$$
B(t) = (1 - t) p_0 + t p_1 \t 0 \le t \le 1
$$
  
\n
$$
p_0 \t n = 2 \t b_{0,2}(t) = (1 - t)^2 \t b_{1,2}(t) = 2t (1 - t) \t b_{2,2}(t) = t^2
$$
  
\n
$$
B(t) = (1 - t)^2 p_0 + 2t (1 - t)p_1 + t^2 p_2 \t 0 \le t \le 1
$$
  
\n
$$
p_1
$$

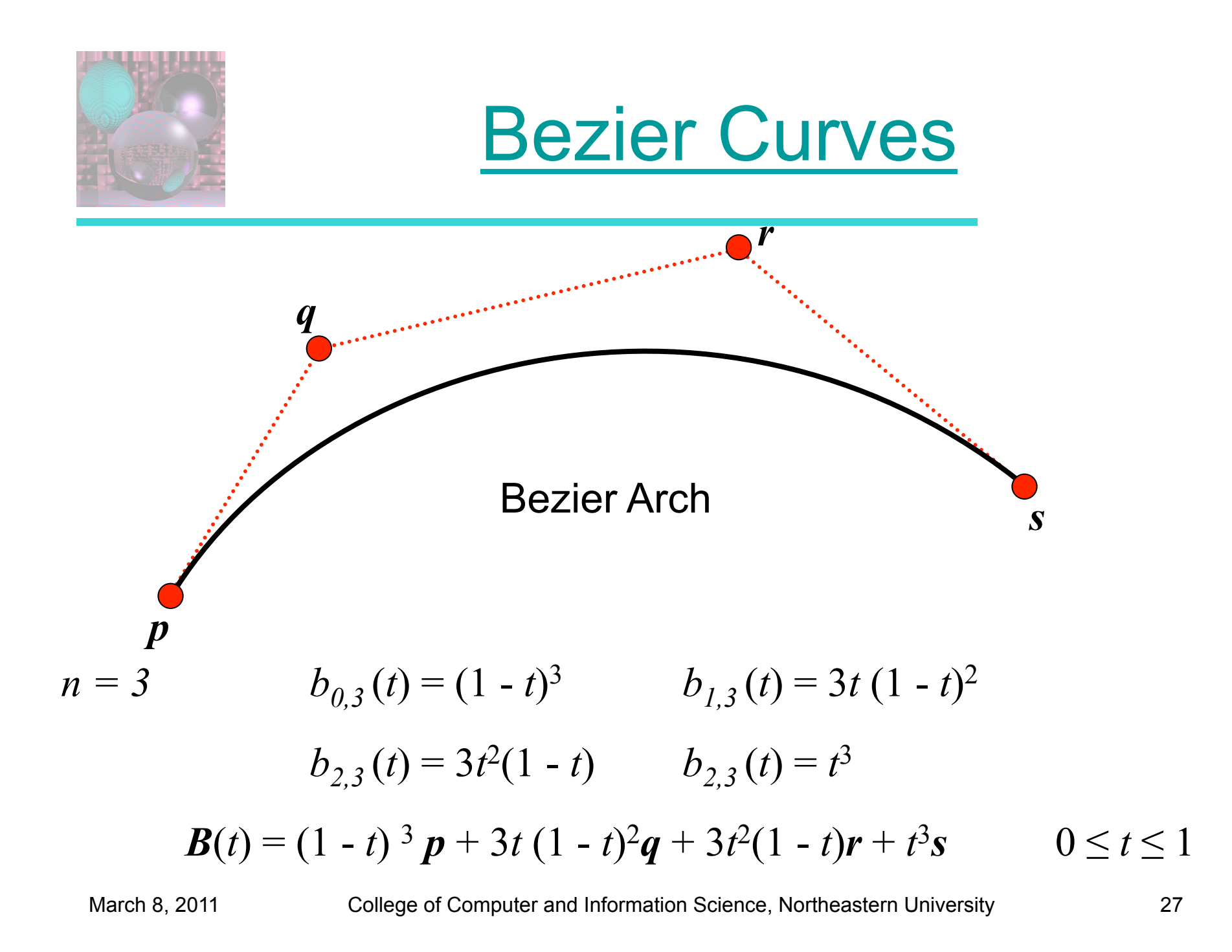

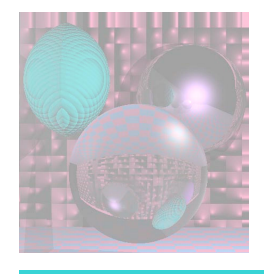

### Bezier Matrix

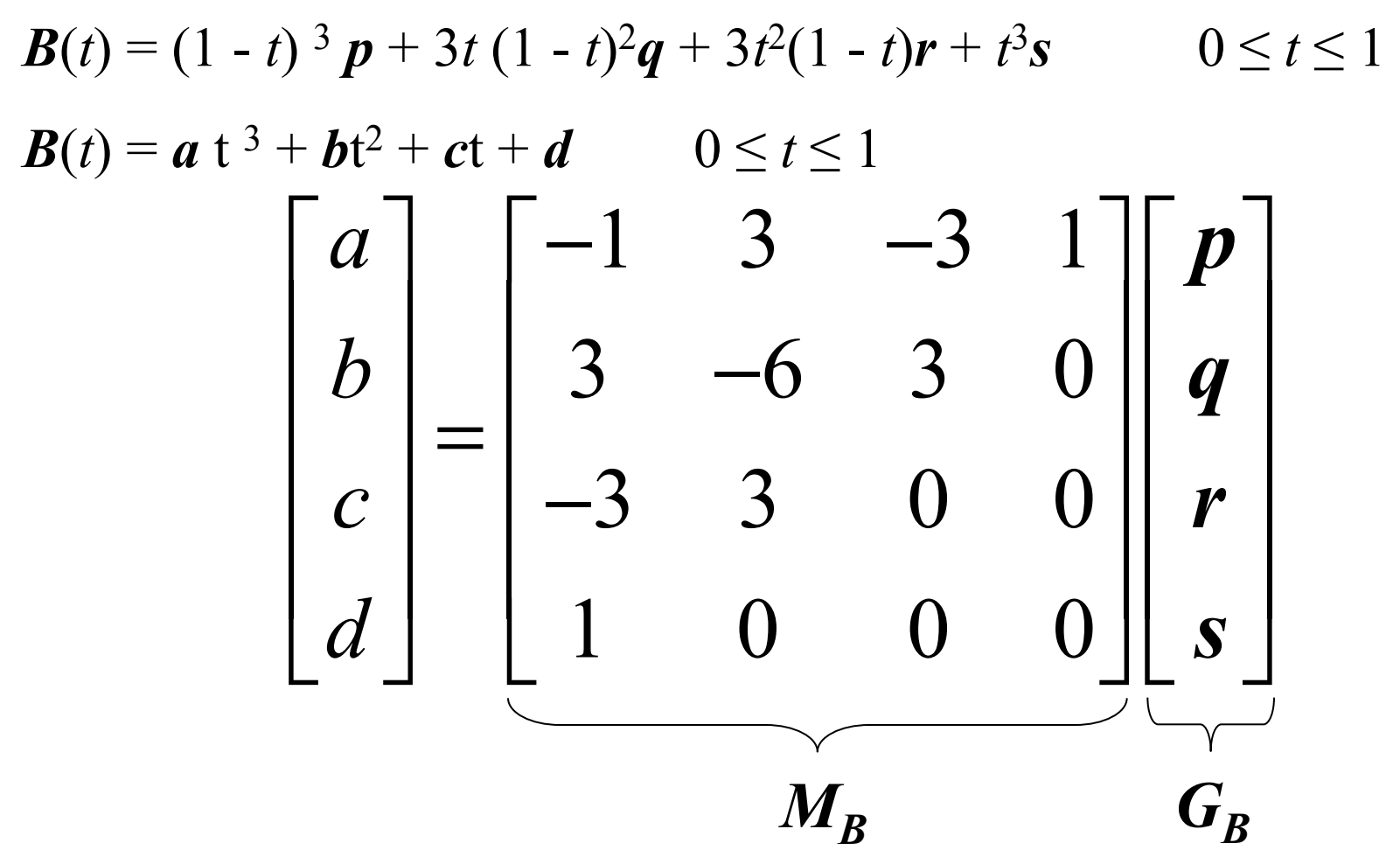

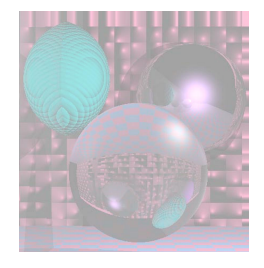

Geometry Vector

The Hermite Geometry Vector 
$$
G_H = \begin{bmatrix} p \\ q \\ p_p \\ p_q \end{bmatrix}
$$
  $H(t) = TM_H G_H$   
\nThe Bezier Geometry Vector  $G_B = \begin{bmatrix} p \\ q \\ r \\ s \end{bmatrix}$   $B(t) = TM_B G_B$   
\n $T = \begin{bmatrix} t^3 & t^2 & t & 1 \end{bmatrix}$ 

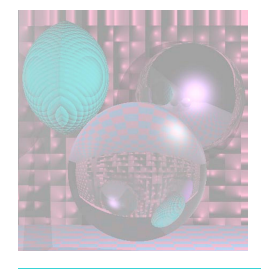

### Properties of Bezier Curves

$$
P(0) = p \t P(1) = s\n P'(0) = 3(q-p) \t P'(1) = 3(s-r)
$$

The curve is tangent to the segments *pq* and *rs*.

The curve lies in the convex hull of the control points since

$$
\sum_{k=1}^{3} b_{k,3}(t) = \sum_{k=1}^{3} {3 \choose k} (1-t)^k t^{3-k} = ((1-t)+t)^3 = 1
$$

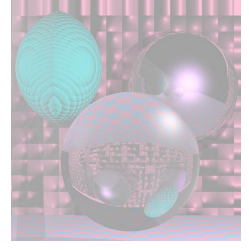

### Geometry of Bezier Arches

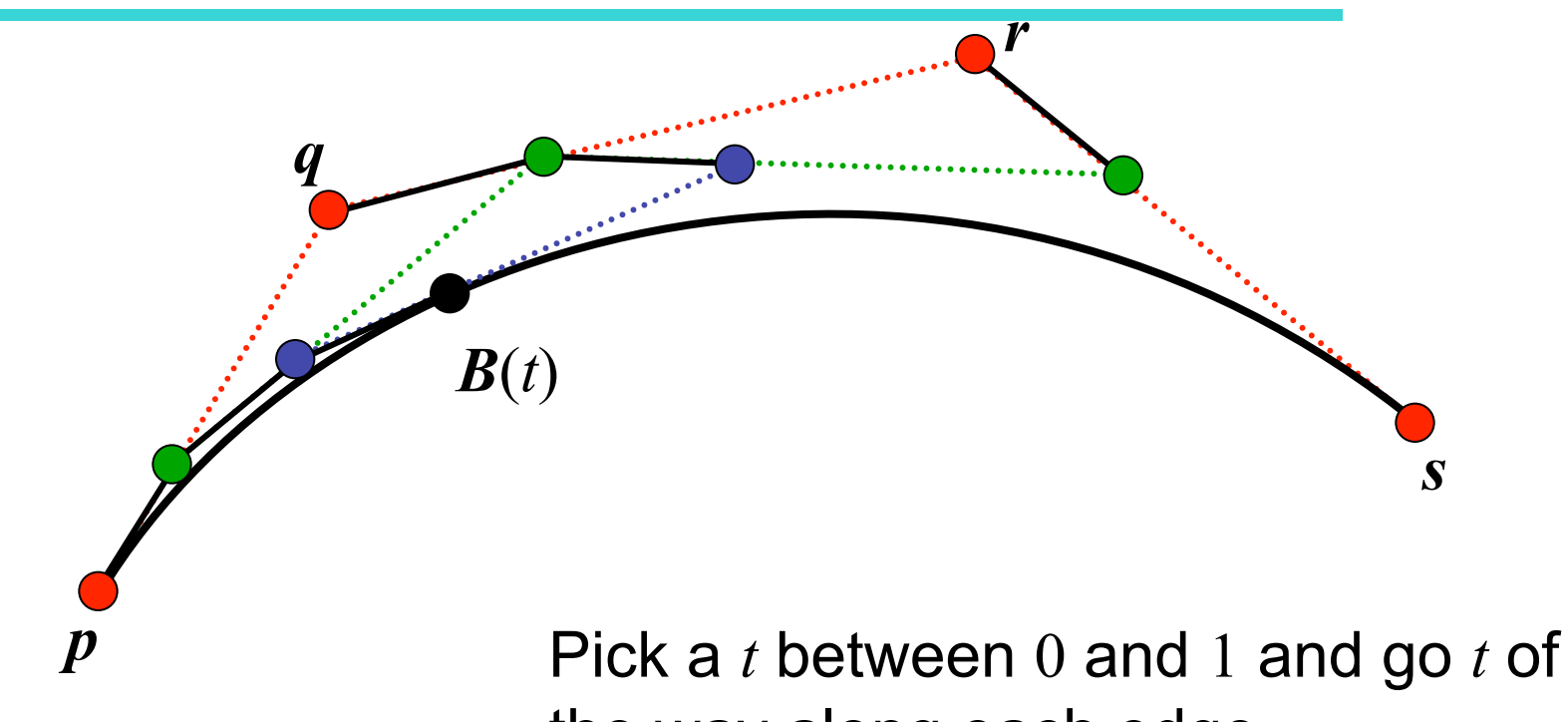

the way along each edge. Join the endpoints and do it again.

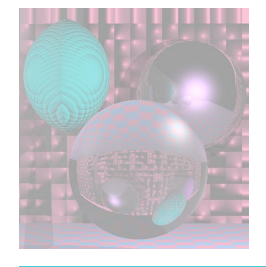

### Geometry of Bezier Arches

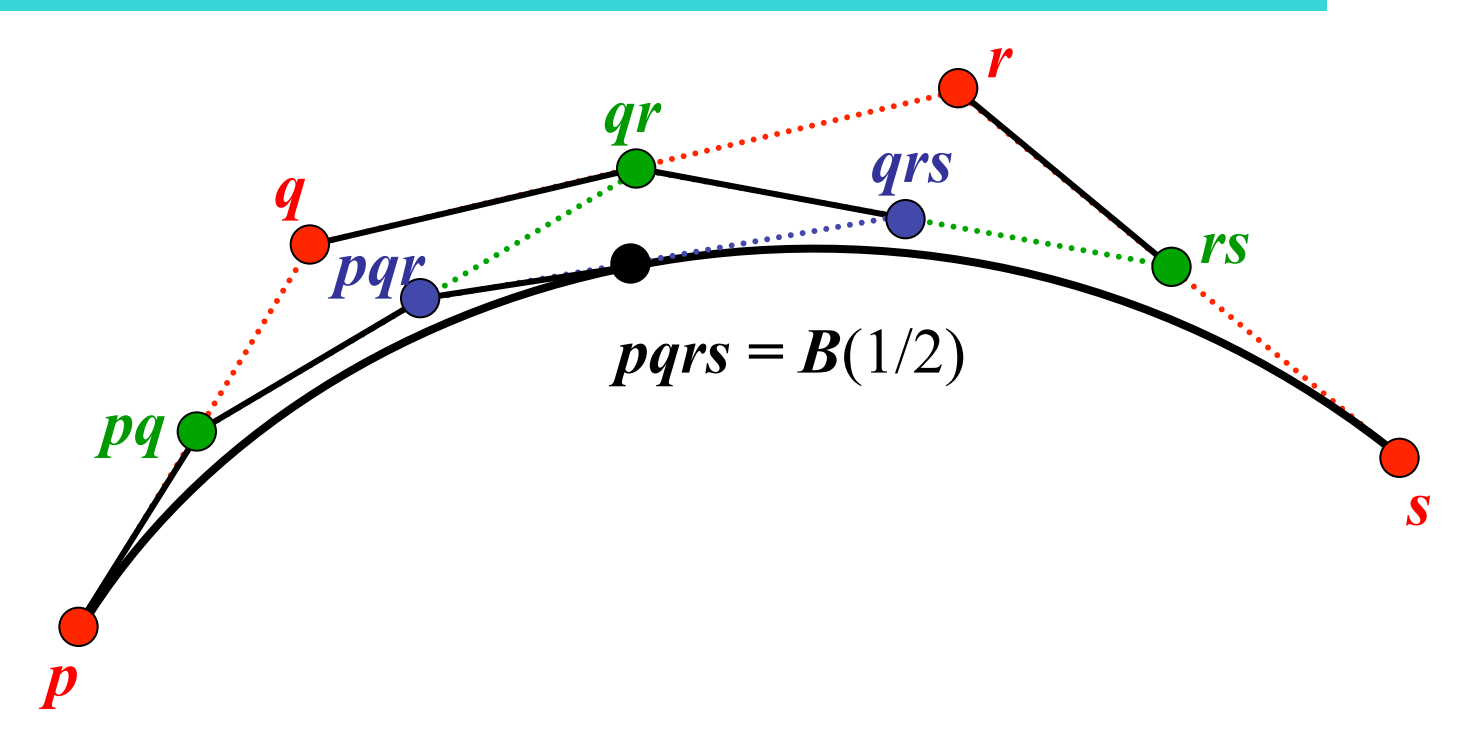

We only use  $t = 1/2$ .

```
drawArch(P, Q, R, S){ 
 if (ArchSize(P, Q, R, S) <= .5 ) Dot(P); 
 else{ 
  PQ = (P + Q)/2;QR = (Q + R)/2;RS = (R + S)/2;PQR = (PQ + QR)/2;QRS = (QR + RS)/2; 
  PQRS = (PQR + QRS)/2 
  drawArch(P, PQ, PQR, PQRS); 
  drawArch(PQRS, QRS, RS, S); 
 } 
}
```
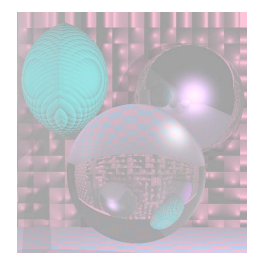

# Putting it All Together

• Bezier Arches and Catmull-Rom Splines

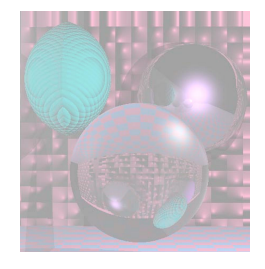

### Time for a Break

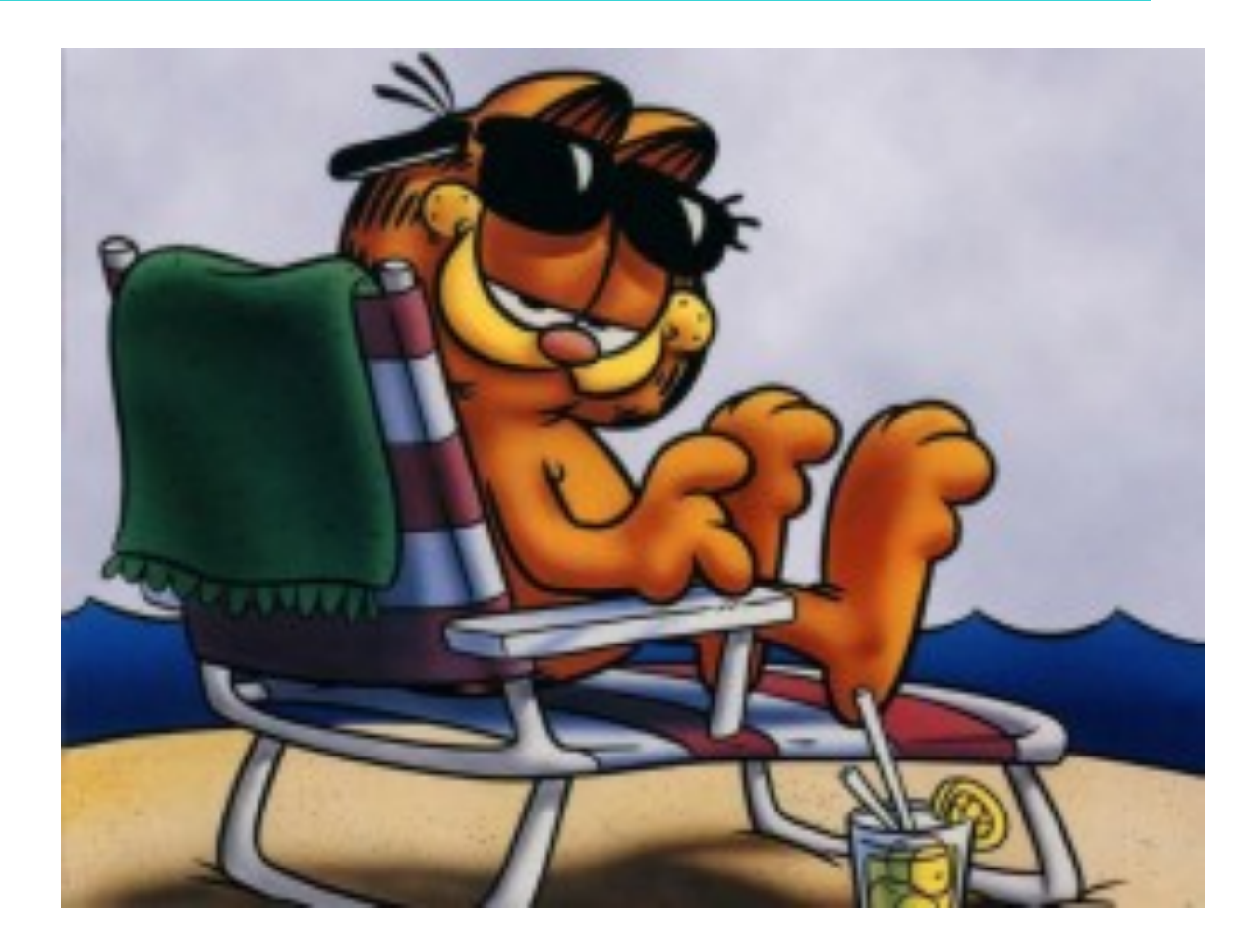

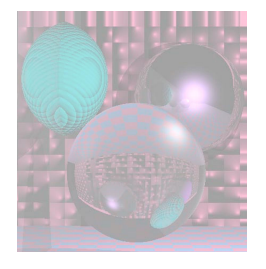

### Surface Patch

A *patch* is the continuous image of a square in *n*-space.

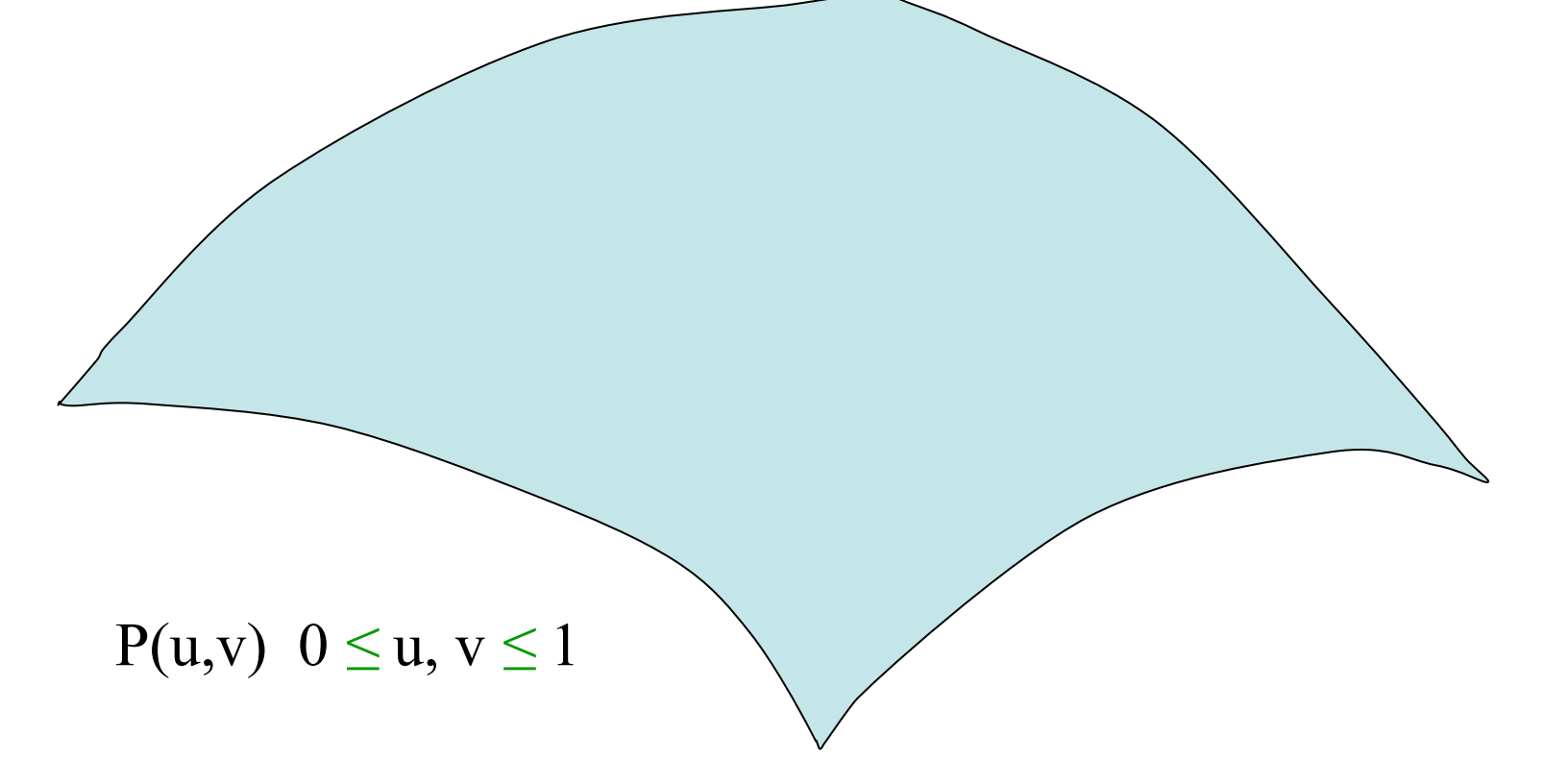

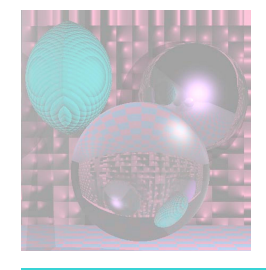

### Bezier Patch Geometry

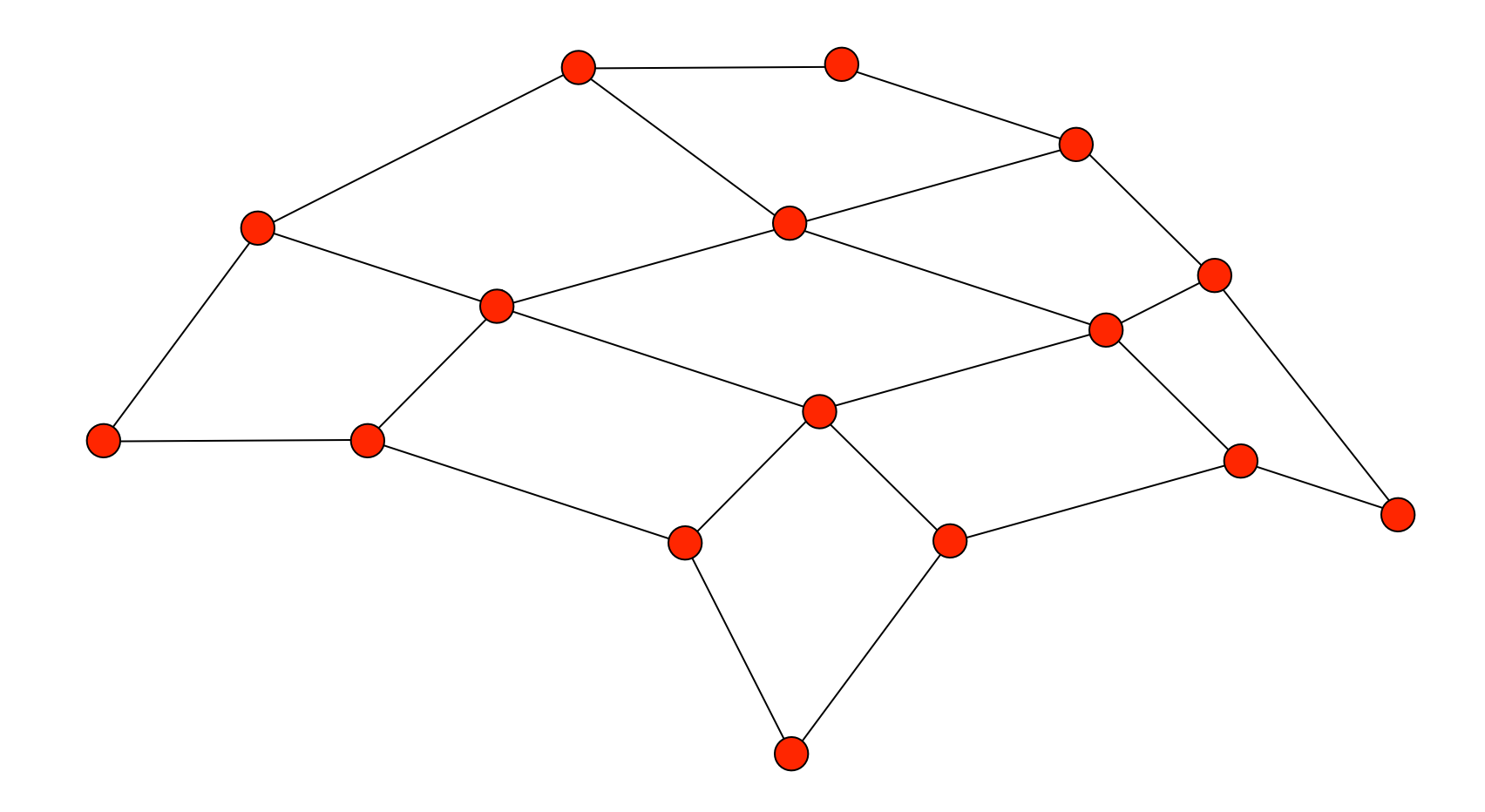

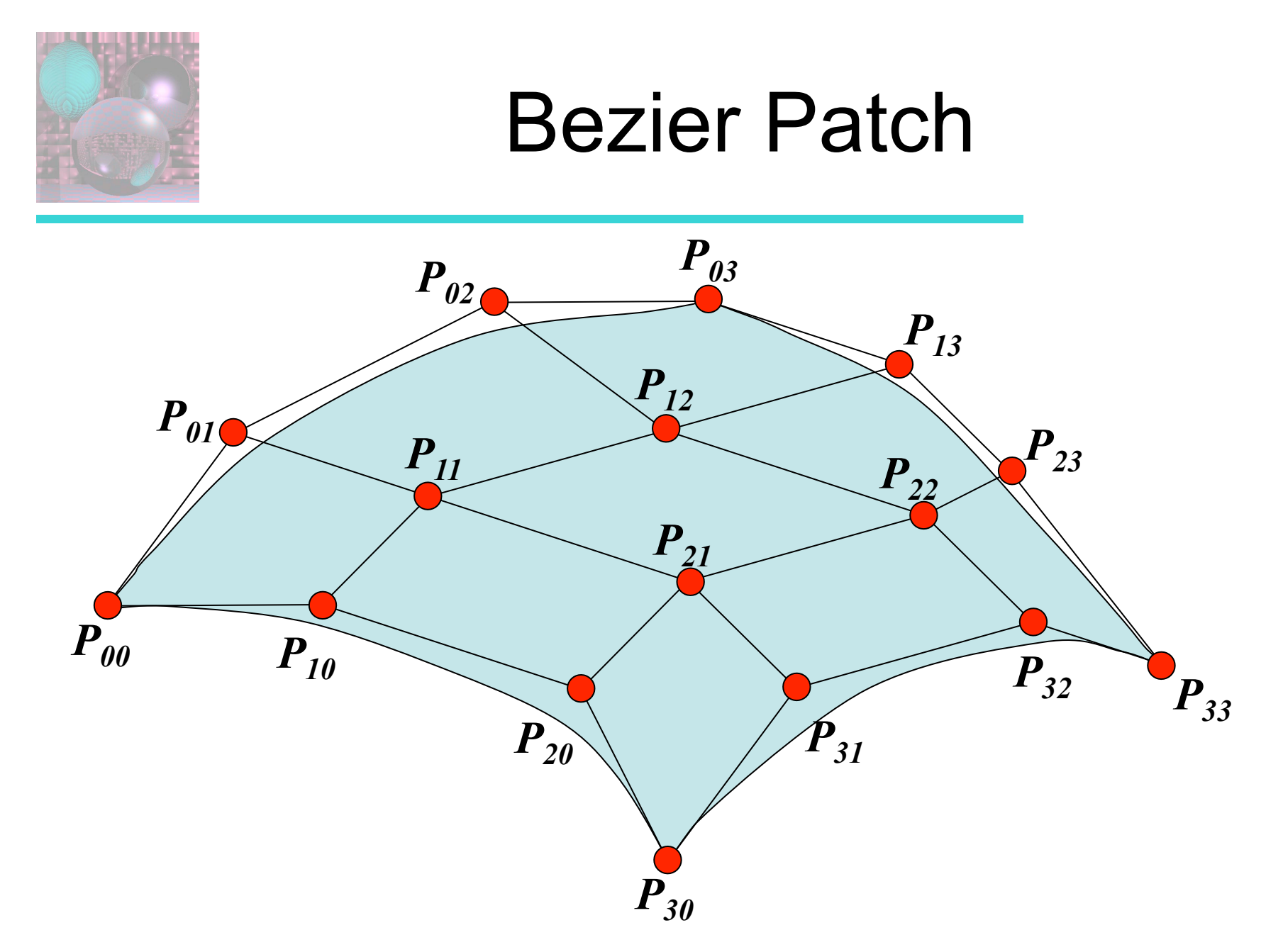

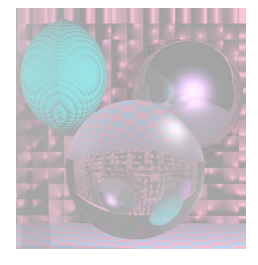

### Bezier Patch Computation

$$
\mathbf{Q}(u,v) = \sum_{i=0}^{3} \sum_{j=0}^{3} \mathbf{P}_{ij} B_i(u) B_j(v) = \begin{bmatrix} u^3 & u^2 & u & 1 \end{bmatrix} \begin{bmatrix} M_B \mathbf{P} M_B^T \end{bmatrix} \begin{bmatrix} v^3 \\ v^2 \\ v \\ 1 \end{bmatrix}
$$

$$
M_B = M_B^T = \begin{bmatrix} -1 & 3 & -3 & 1 \\ 3 & -6 & 3 & 0 \\ -3 & 3 & 0 & 0 \\ 1 & 0 & 0 & 0 \end{bmatrix} \quad \boldsymbol{P} = \begin{bmatrix} \boldsymbol{P}_{00} & \boldsymbol{P}_{01} & \boldsymbol{P}_{02} & \boldsymbol{P}_{03} \\ \boldsymbol{P}_{10} & \boldsymbol{P}_{11} & \boldsymbol{P}_{12} & \boldsymbol{P}_{13} \\ \boldsymbol{P}_{20} & \boldsymbol{P}_{21} & \boldsymbol{P}_{22} & \boldsymbol{P}_{23} \\ \boldsymbol{P}_{30} & \boldsymbol{P}_{31} & \boldsymbol{P}_{32} & \boldsymbol{P}_{33} \end{bmatrix}
$$

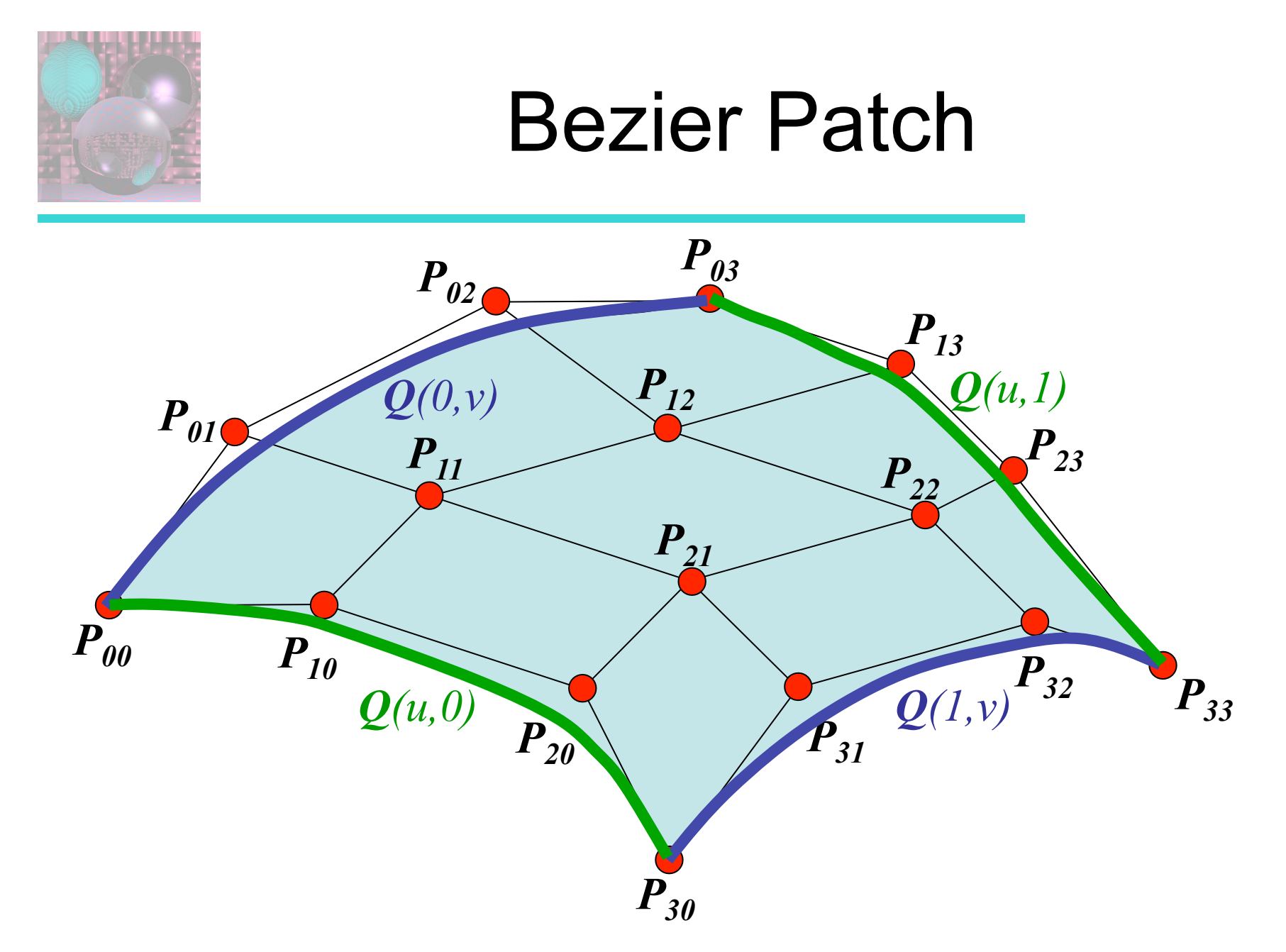

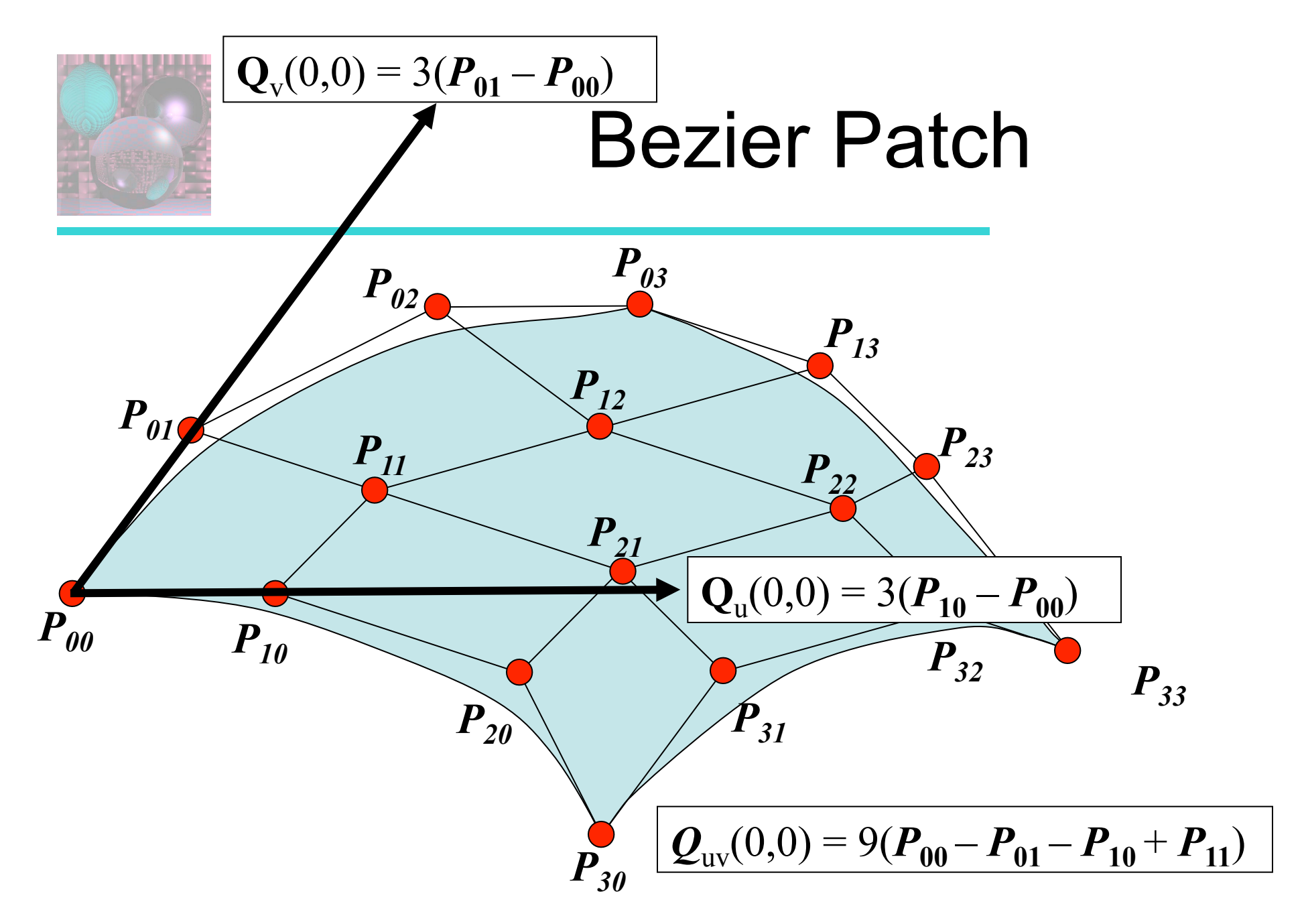

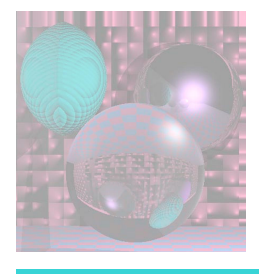

### Properties of Bezier Surfaces

- A Bézier patch transforms in the same way as its control points under all affine transformations
- All *u* = constant and *v* = constant lines in the patch are Bézier curves.
- A Bézier patch lies completely within the convex hull of its control points.
- The corner points in the patch are the four corner control points.
- A Bézier surface does not in general pass through its other control points.

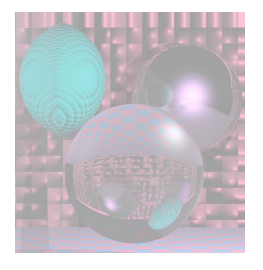

### Rendering Bezier Patches with a mesh

1. Consider each row of control points as defining 4 separate Bezier curves:  $Q_0(u) ... Q_3(u)$ 

$$
\left[\begin{array}{cccc} \mathbf{Q}_0\left(u\right) & \mathbf{Q}_1\left(u\right) & \mathbf{Q}_2\left(u\right) & \mathbf{Q}_3\left(u\right)\end{array}\right] = \left[\begin{array}{cccc} u^3 & u^2 & u & 1 \end{array}\right] BP
$$

2. For some value of **u**, say 0.1, for each Bezier curve, calculate  $Q_0(u) \dots Q_3(u)$ .

3. Use these derived points as the control points for new Bezier curves running in the **v** direction

4. Generate edges and polygons from grid of surface points.

Chris Bently - Rendering Bezier Patches

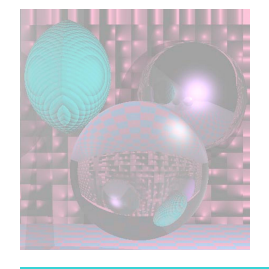

### Subdividing Bezier Patch

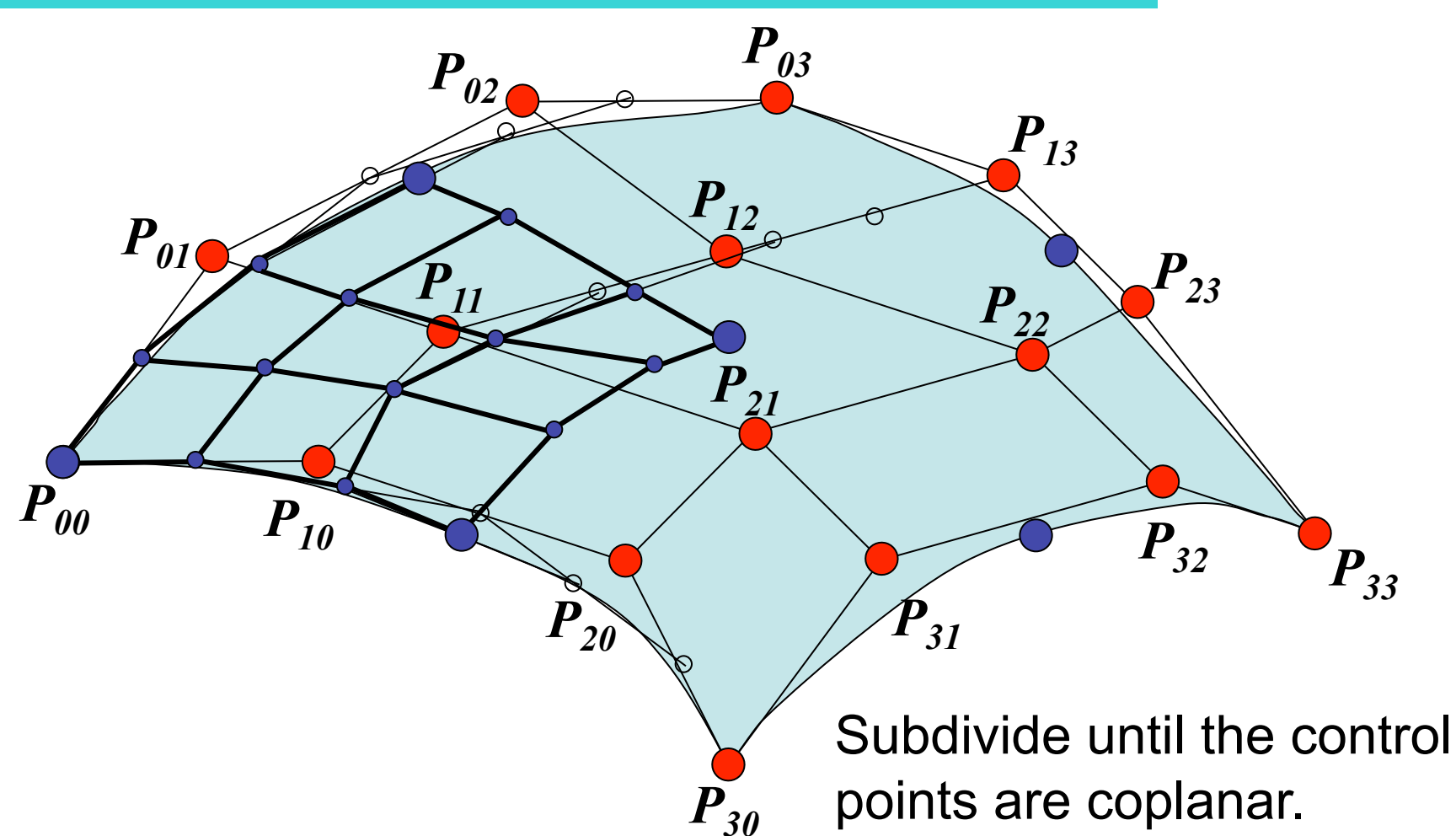

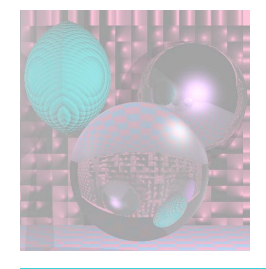

## Blending Bezier Patches

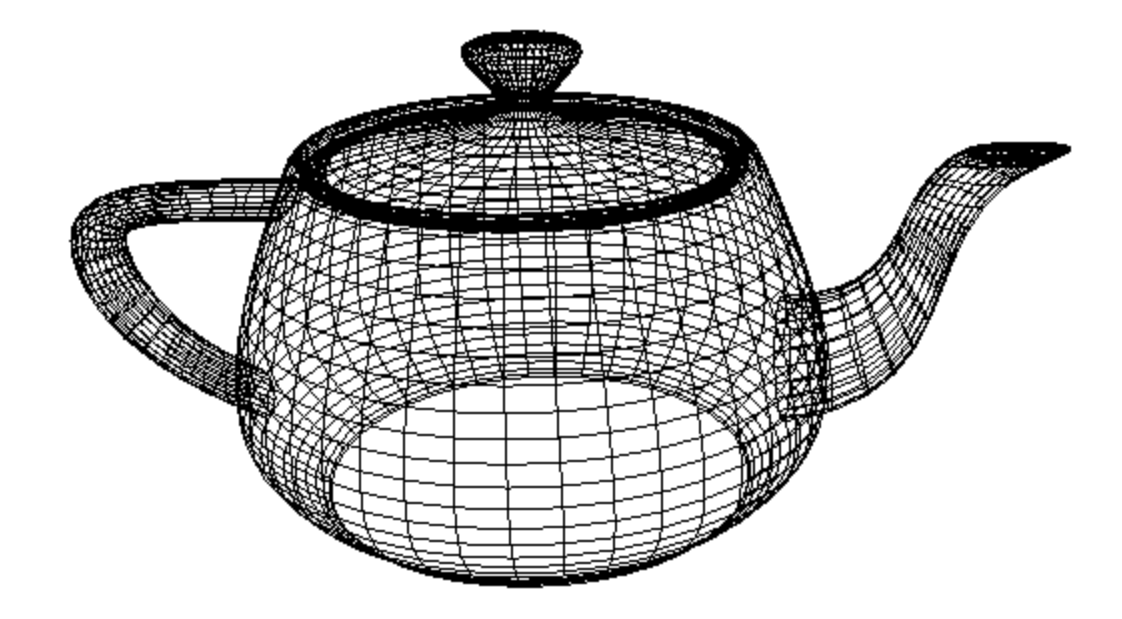

### Teapot Data

```
double teapot_data[][] = { 
{ 
-44.80, -80.00, 30.00, 0.00, -80.00, 30.00, 
-44.80, -80.00, 12.00, 0.00, -80.00, 12.00, 
-33.60, -60.00, 3.00, 0.00, -60.00, 3.00, 
-33.60, -60.00, 0.00, 0.00, -60.00, 0.00, 
}, …
```
 **-80.00, 0.00, 30.00, -80.00, -44.80, 30.00, -80.00, 0.00, 12.00, -80.00, -44.80, 12.00, -60.00, 0.00, 3.00, -60.00, -33.60, 3.00, -60.00, 0.00, 0.00, -60.00, -33.60, 0.00,** 

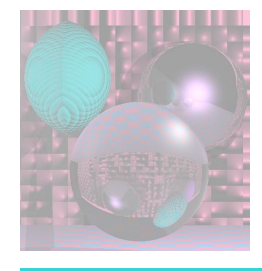

### Bezier Patch Continuity

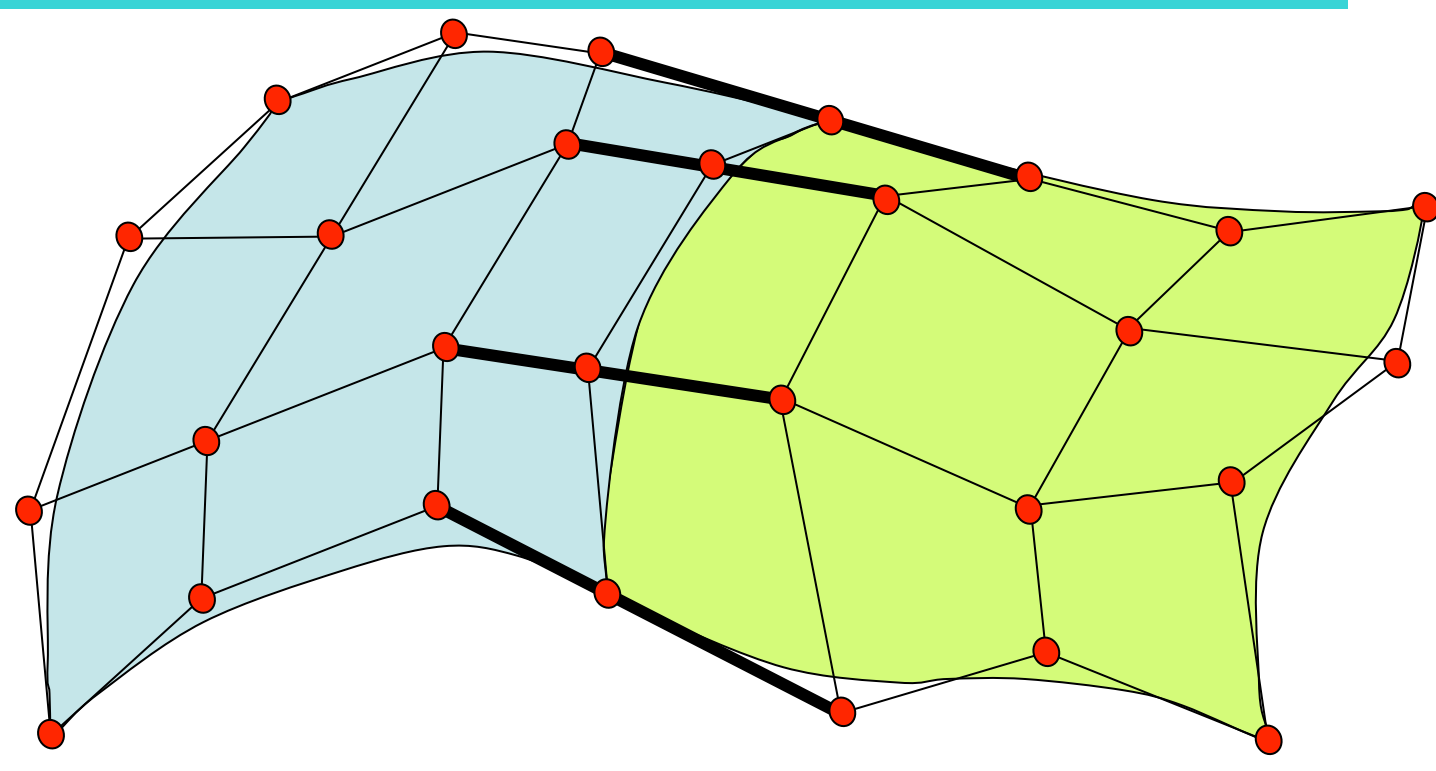

If these sets of control points are colinear, the surface will have  $G<sup>1</sup>$  continuity.

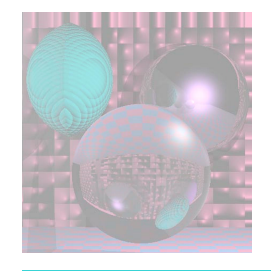

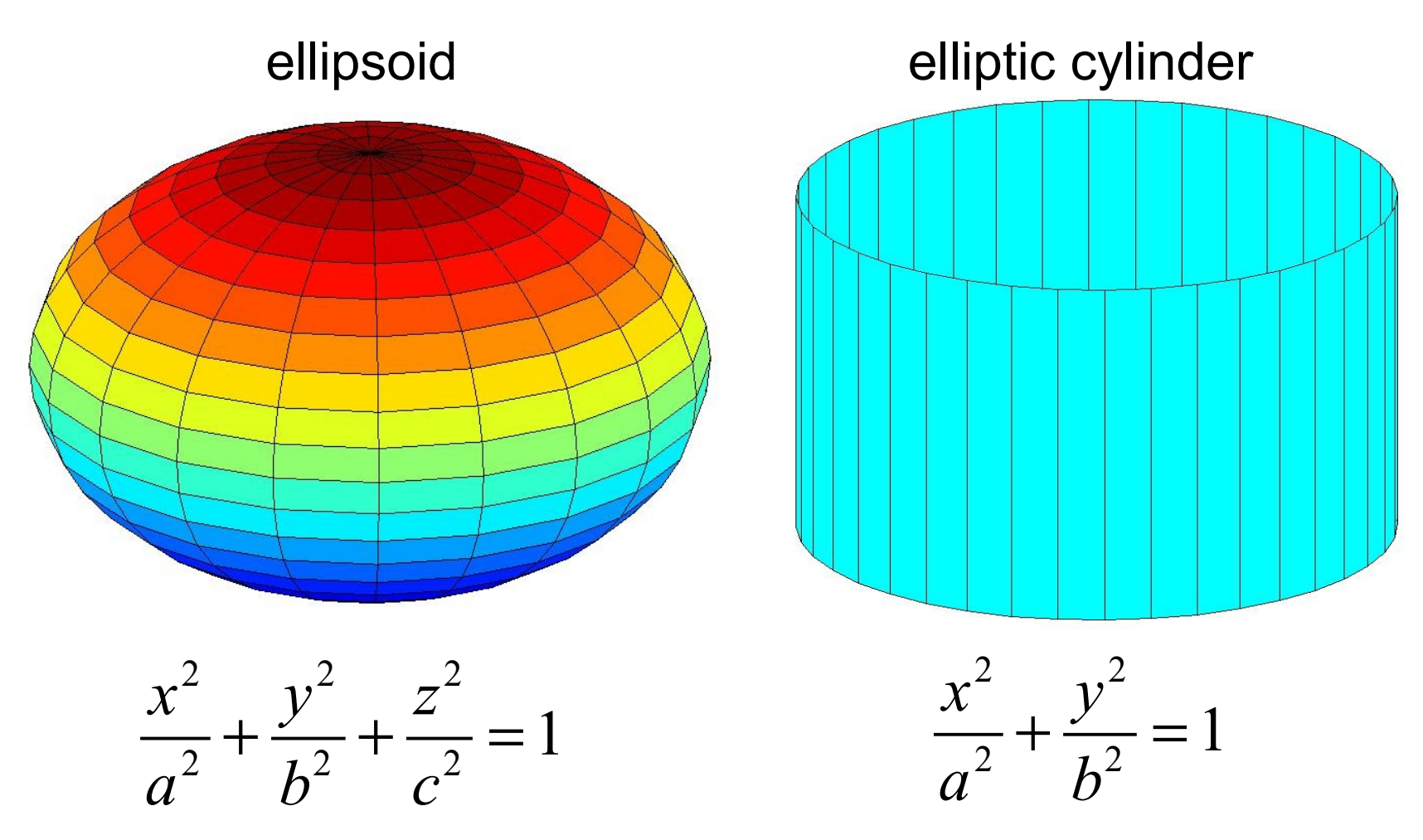

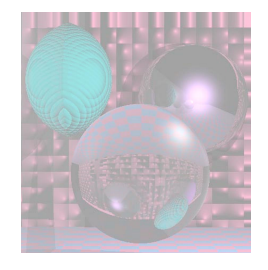

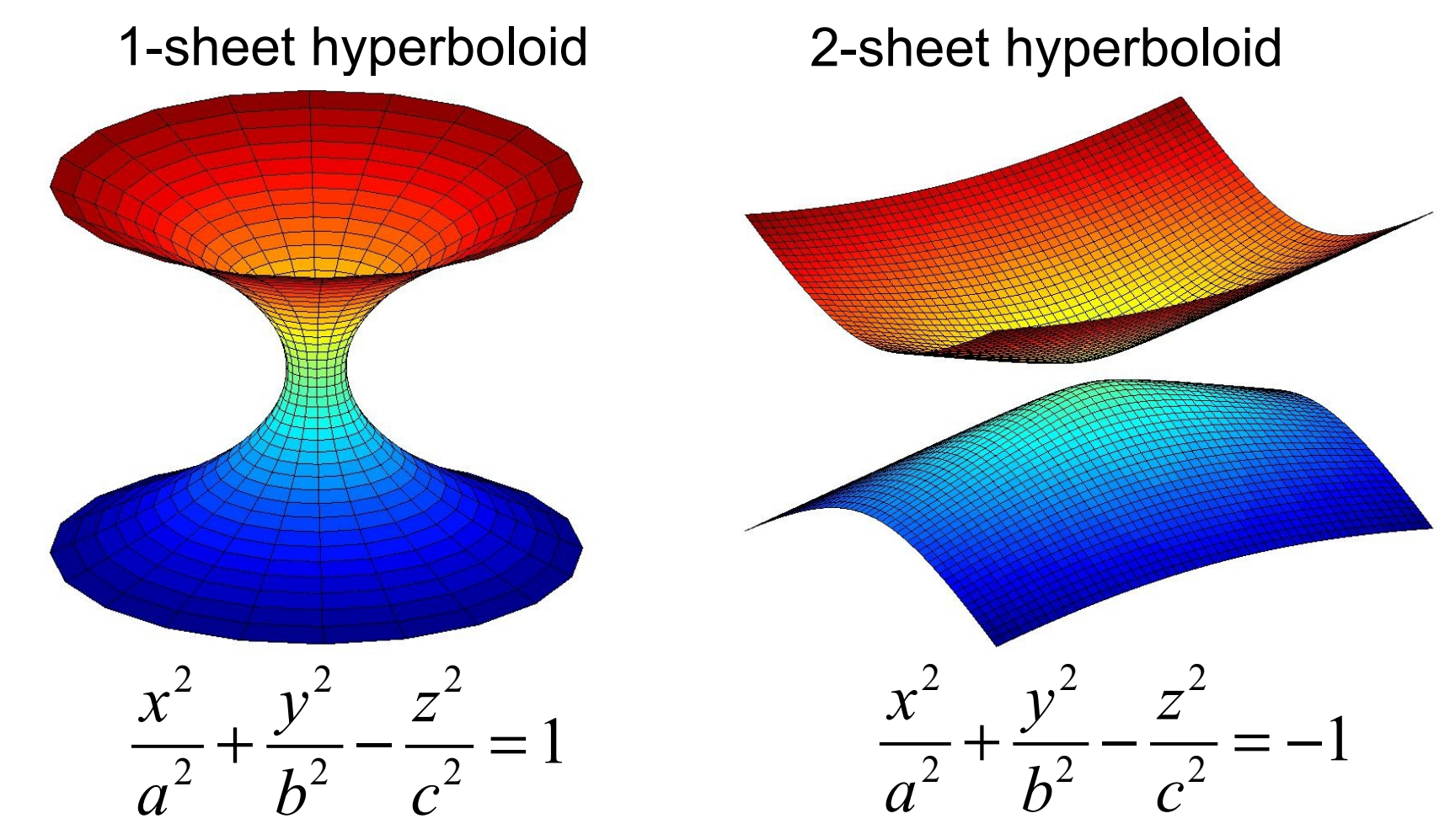

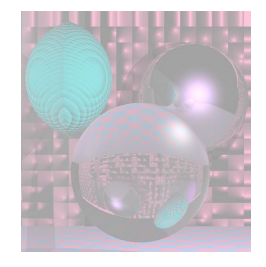

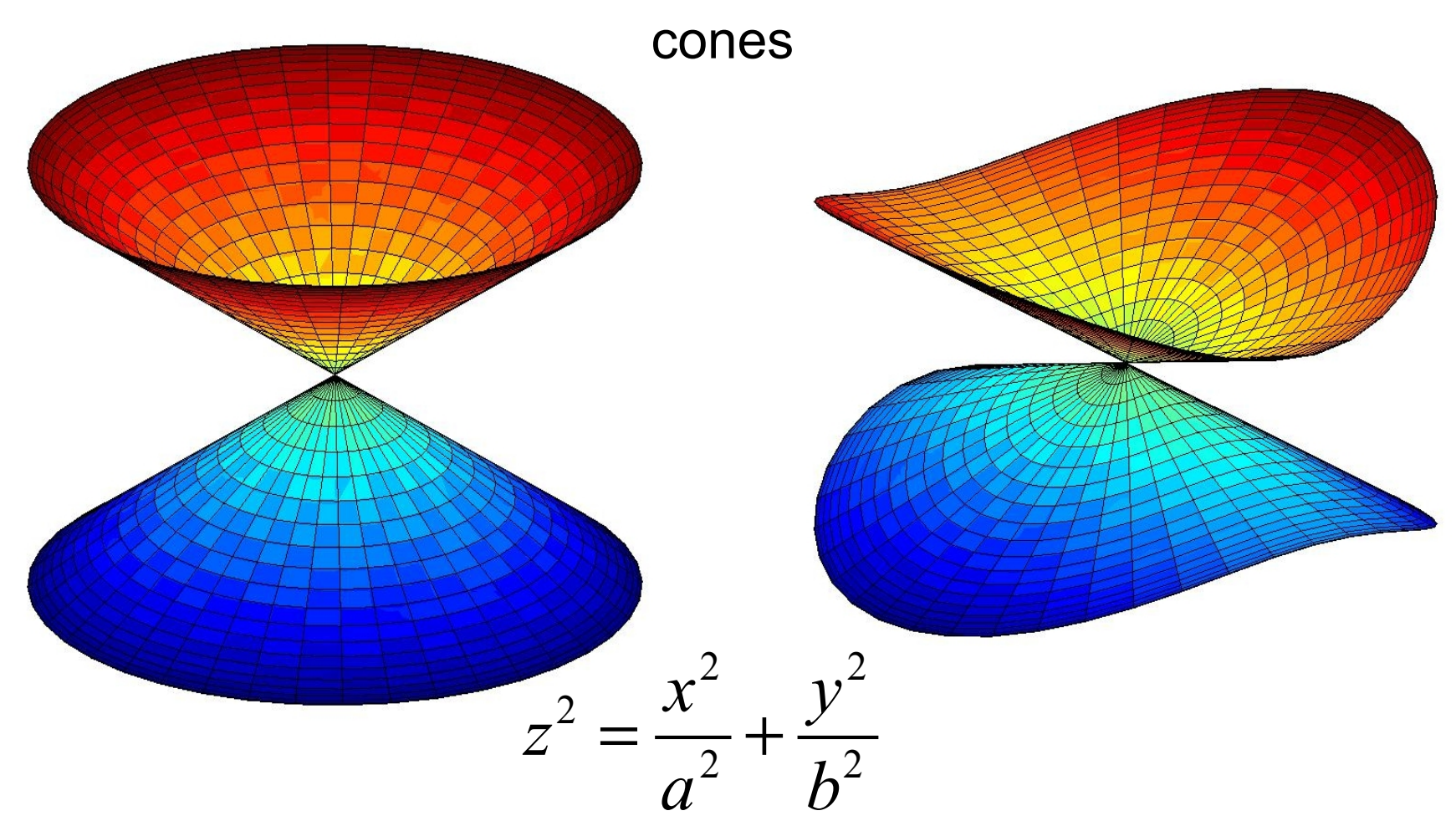

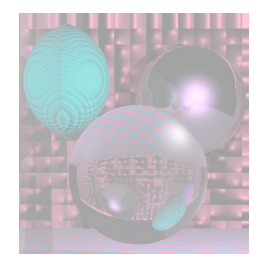

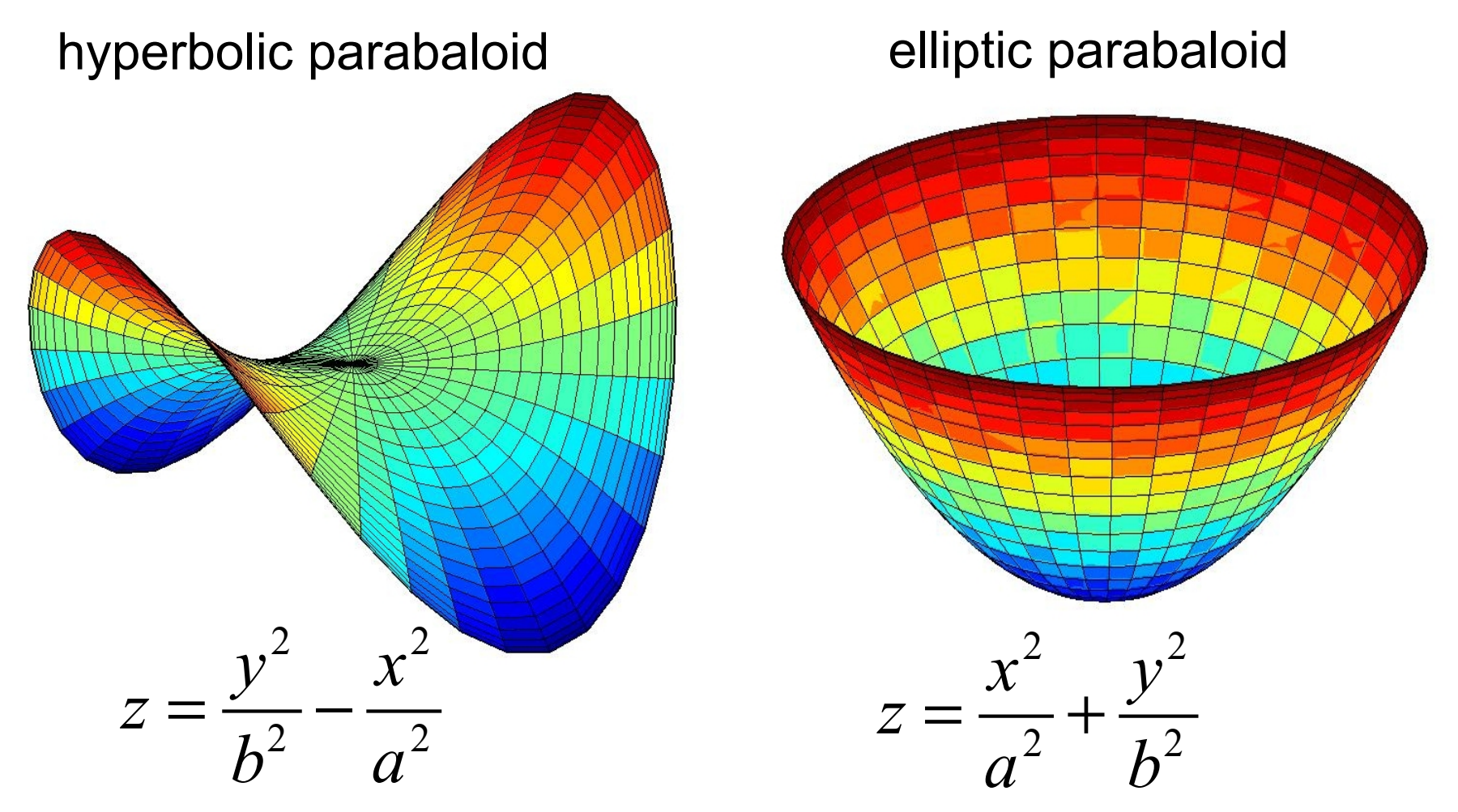

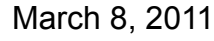

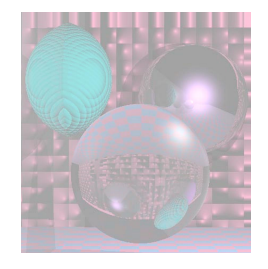

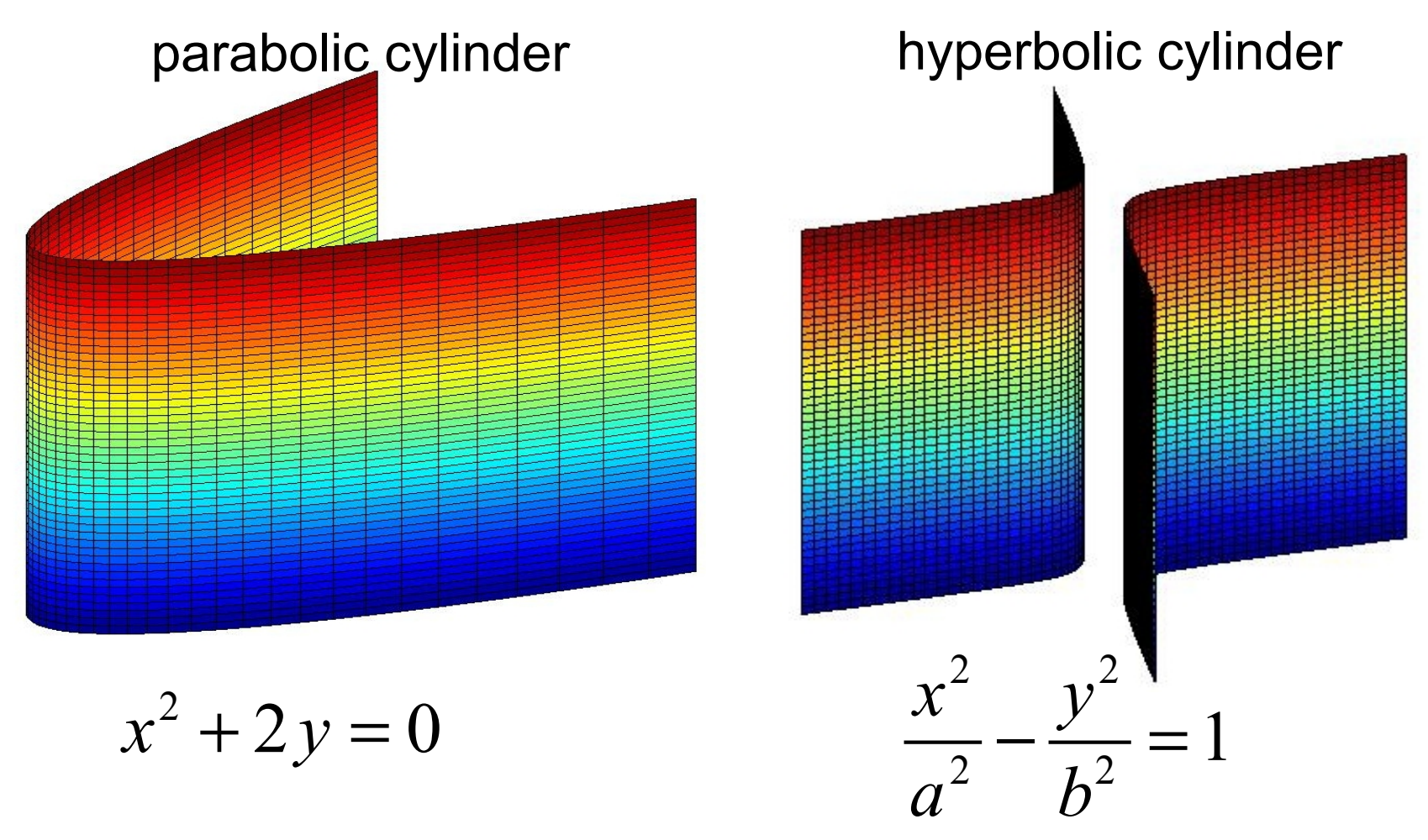

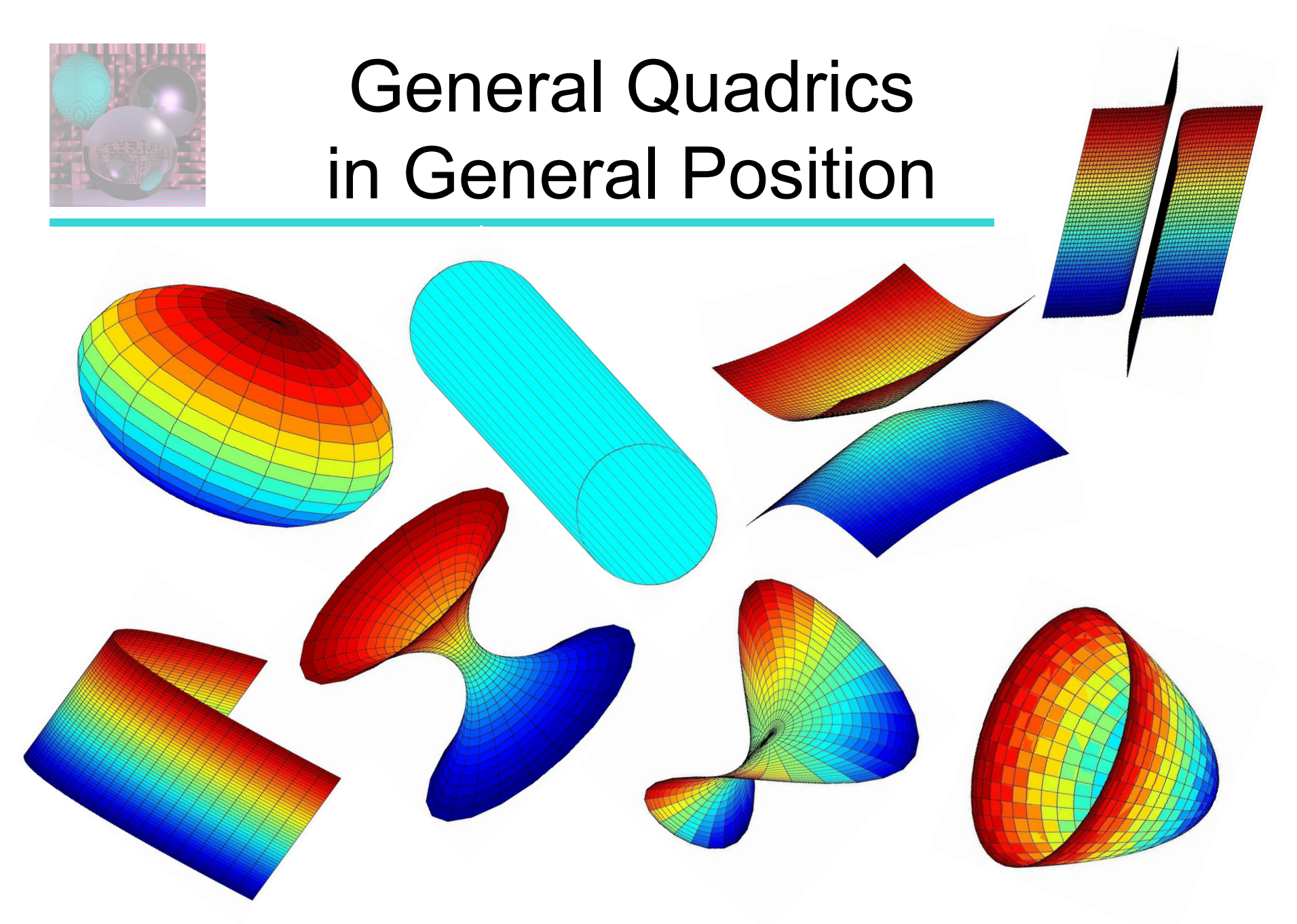

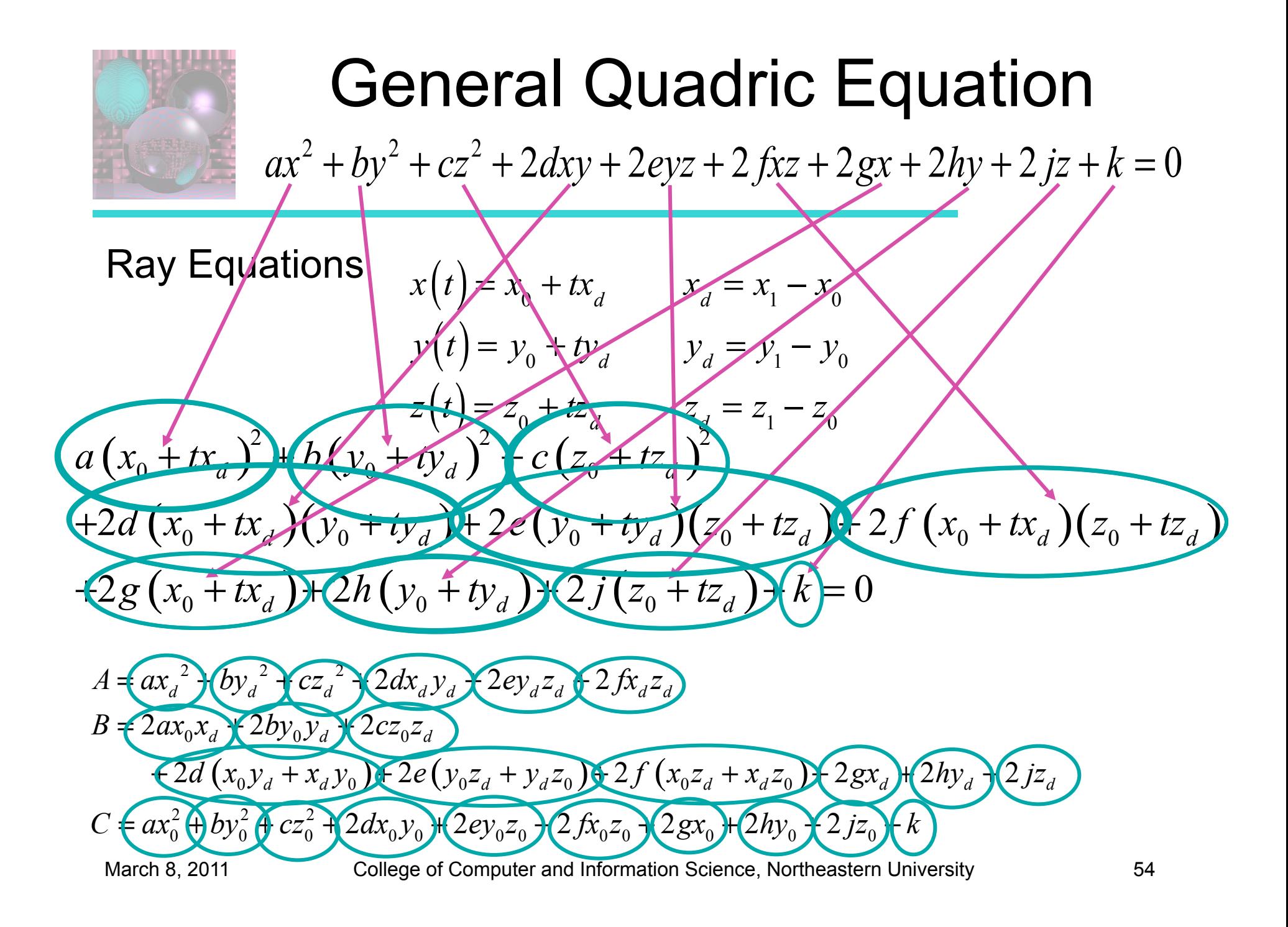

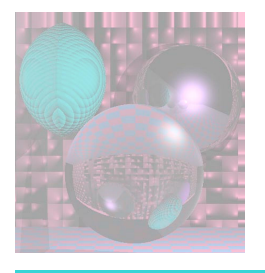

### Ray Quadric Intersection Quadratic Coefficients

 $A = a^*x d^*x d + b^*y d^*y d + c^*z d^*z d$ 

 $+ 2[d*xd*yd+e*yd*zd+f*xd*zd$ 

B = 
$$
2 * [a * x0 * xd + b * y0 * yd + c * z0 * zd
$$
  
+  $d * (x0 * yd + xd * y0) + e * (y0 * zd + yd * z0) + f * (x0 * zd + xd * z0)$   
+  $g * xd + h * yd + j * zd$ ]

$$
C = a*x0*x0 + b*y0*y0 + c*z0*z0
$$
  
+ 2\*[d\*x0\*y0 + e\*y0\*z0 + f\*x0\*z0 + g\*x0 + h\*y0 + j\*z0] + k

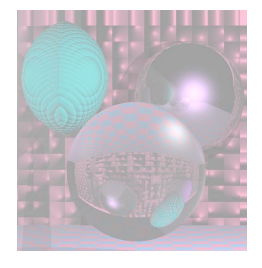

### Quadric Normals

 $Q(x, y, z) = ax^2 + by^2 + cz^2 + 2dxy + 2eyz + 2fxz + 2gx + 2hy + 2jz + k$ 

$$
\frac{\partial Q}{\partial x} = 2ax + 2dy + 2f\overline{z} + 2g = 2\left(ax + dy + f\overline{z} + g\right)
$$
  

$$
\frac{\partial Q}{\partial y} = 2by + 2dx + 2ez + 2h = 2\left(by + dx + ez + h\right)
$$
  

$$
\frac{\partial Q}{\partial z} = 2cz + 2ey + 2fx + 2j = 2\left(c\overline{z} + ey + fx + j\right)
$$

$$
N = \left(\frac{\partial Q}{\partial x}, \frac{\partial Q}{\partial y}, \frac{\partial Q}{\partial z}\right)
$$
 Normalize *N* and change its sign if necessary.

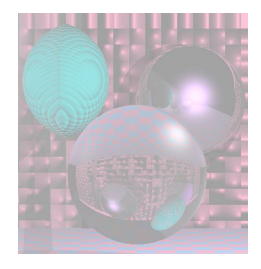

## MyCylinders

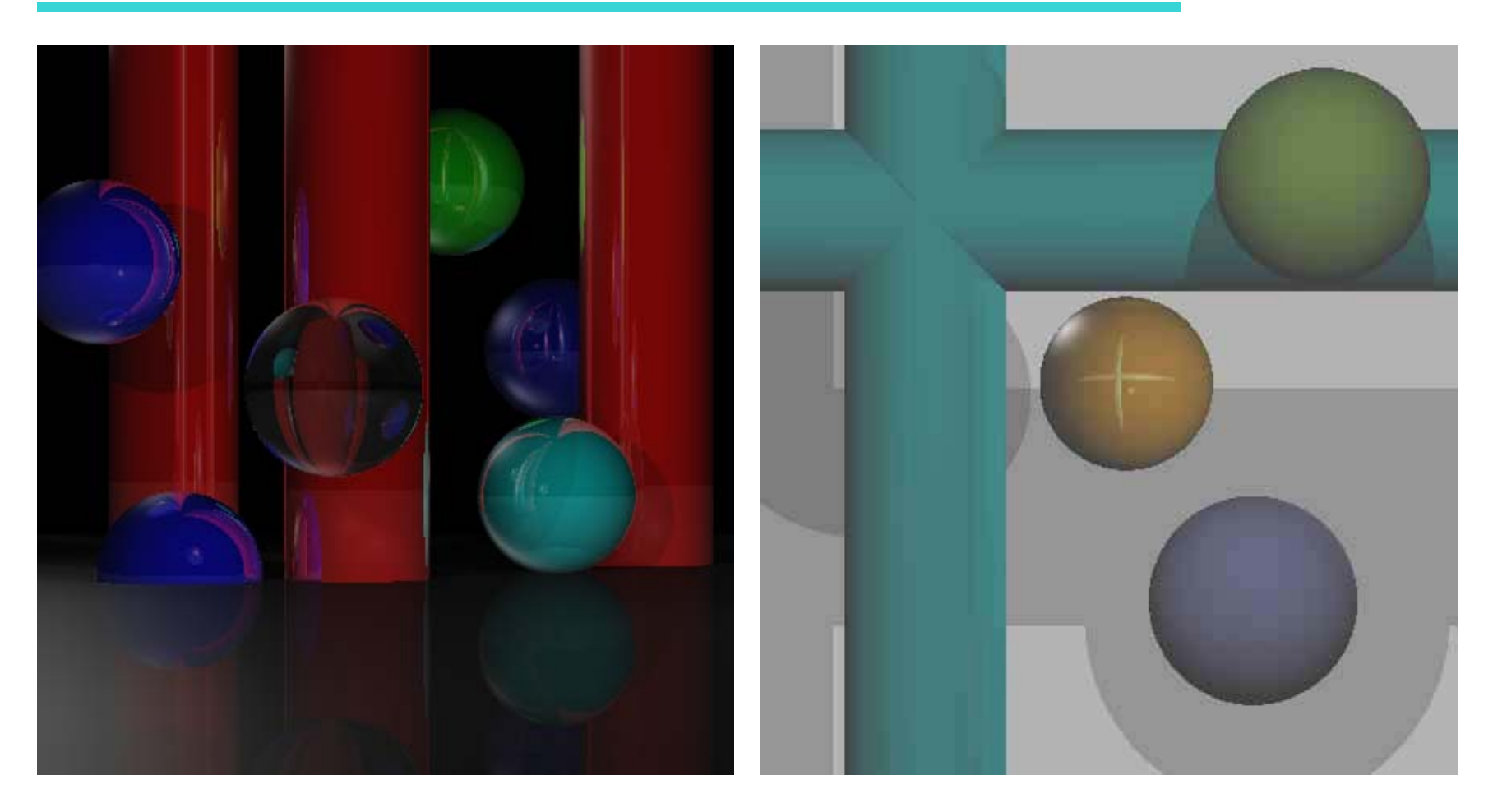

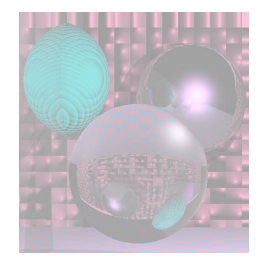

### Student Images

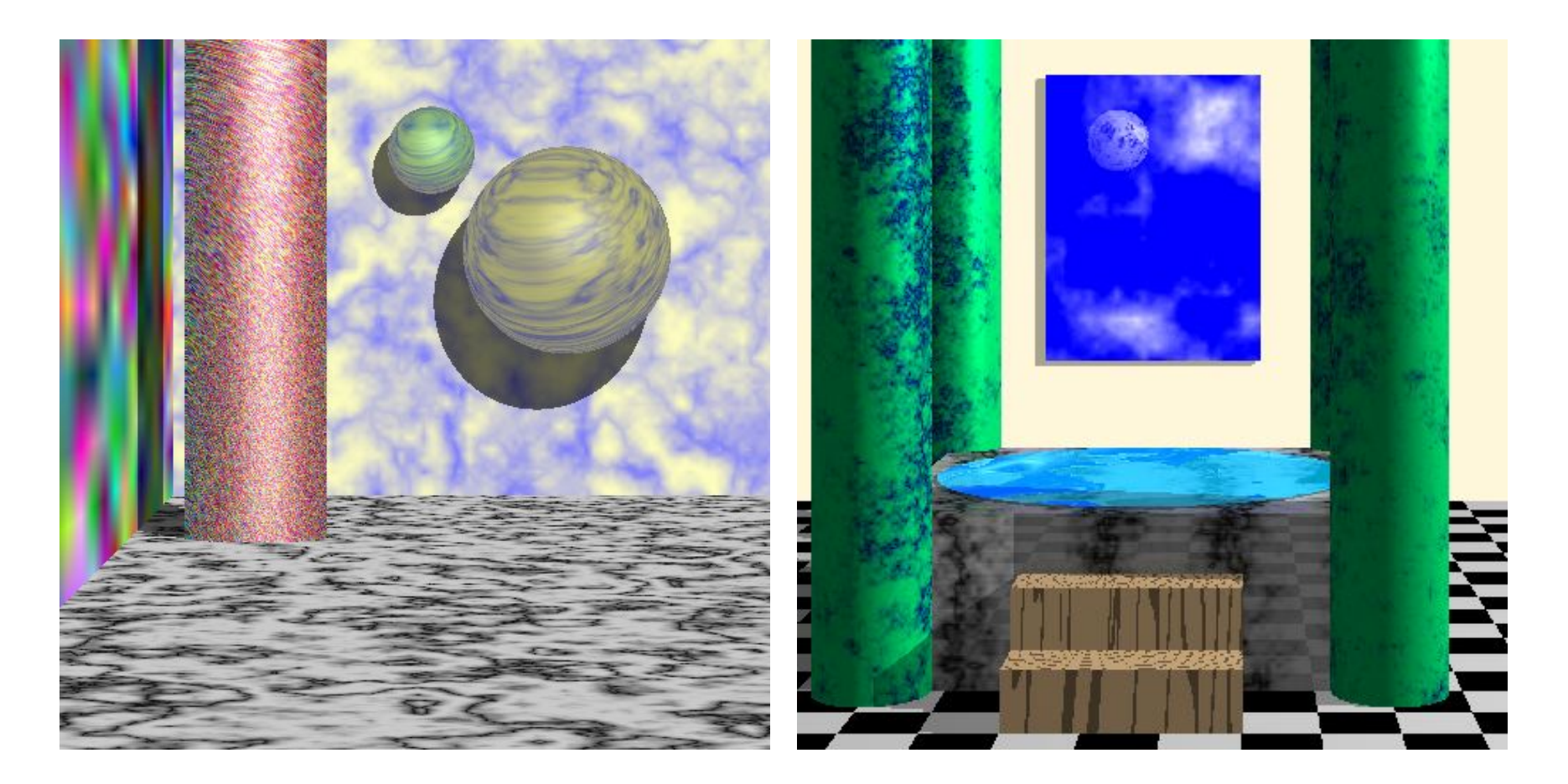

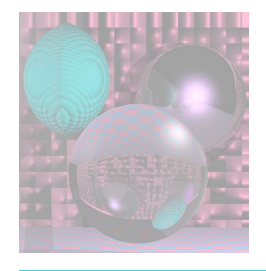

### Student Images

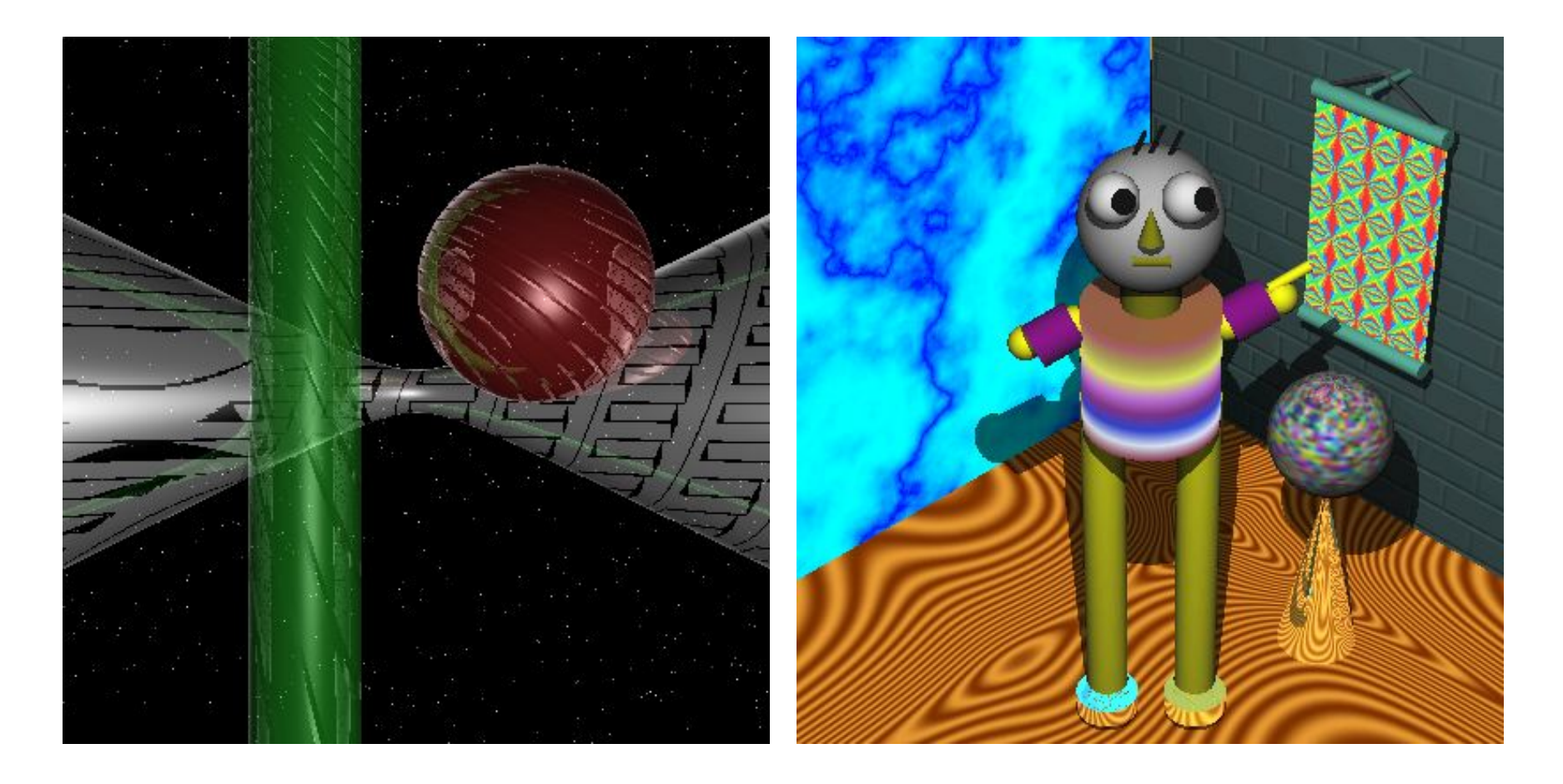